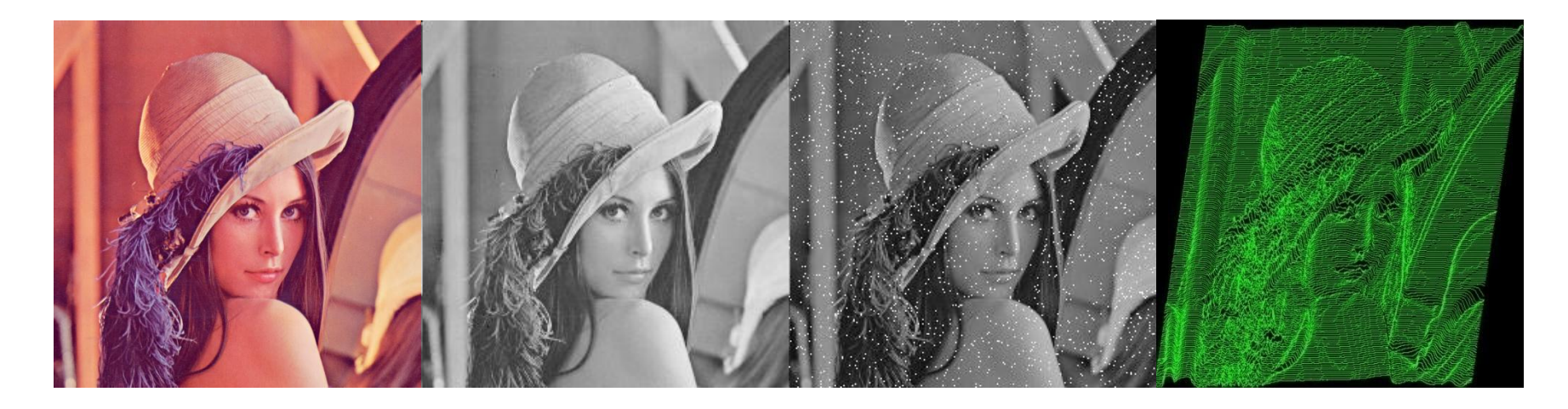

### Segmentação

#### Guillermo Cámara-Chávez

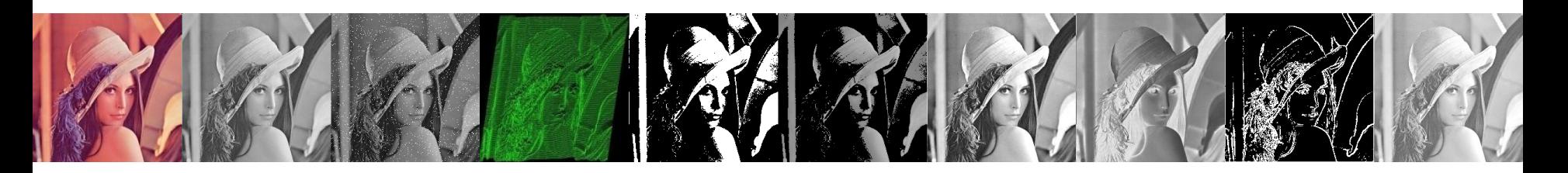

• Segmentação é uma tarefa básica no processo de análise de imagens

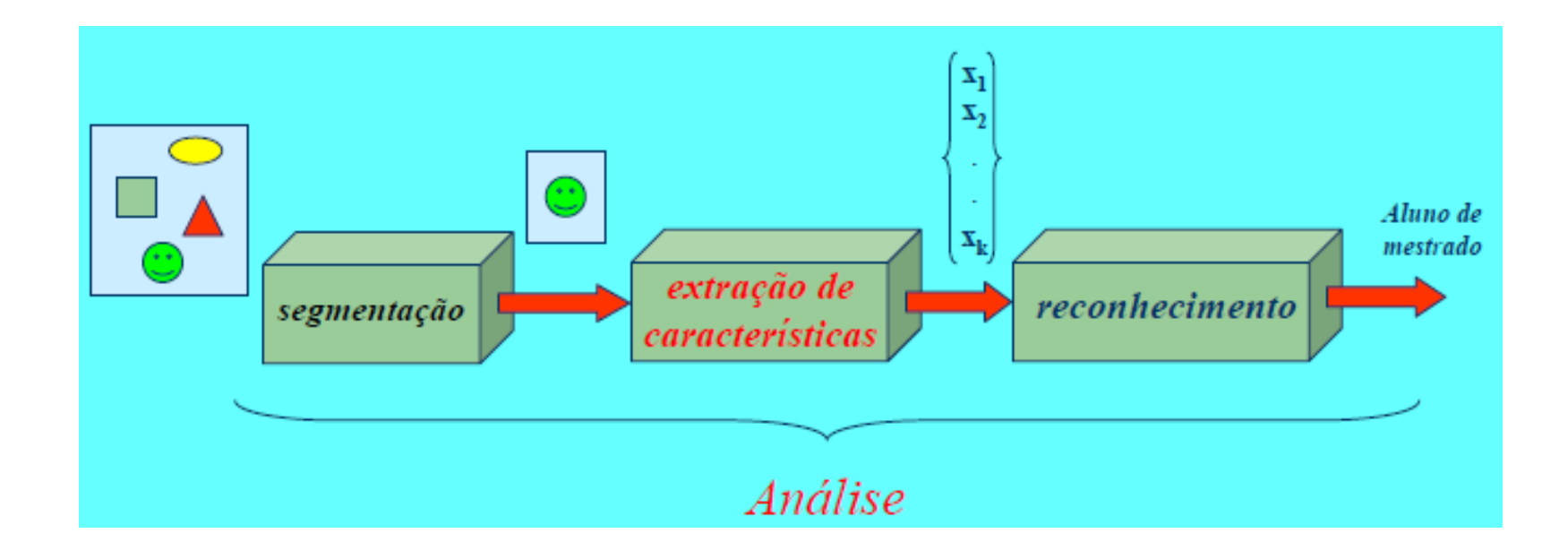

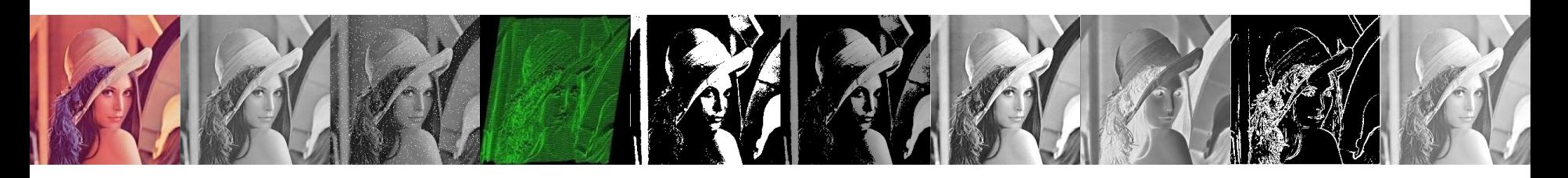

- Métodos de segmentação são utilizados para **particionar** os pixels de uma imagem em **grupos**, geralmente **relacionados a objetos** em uma imagem.
- Tipicamente é o primeiro passo para diversas aplicações

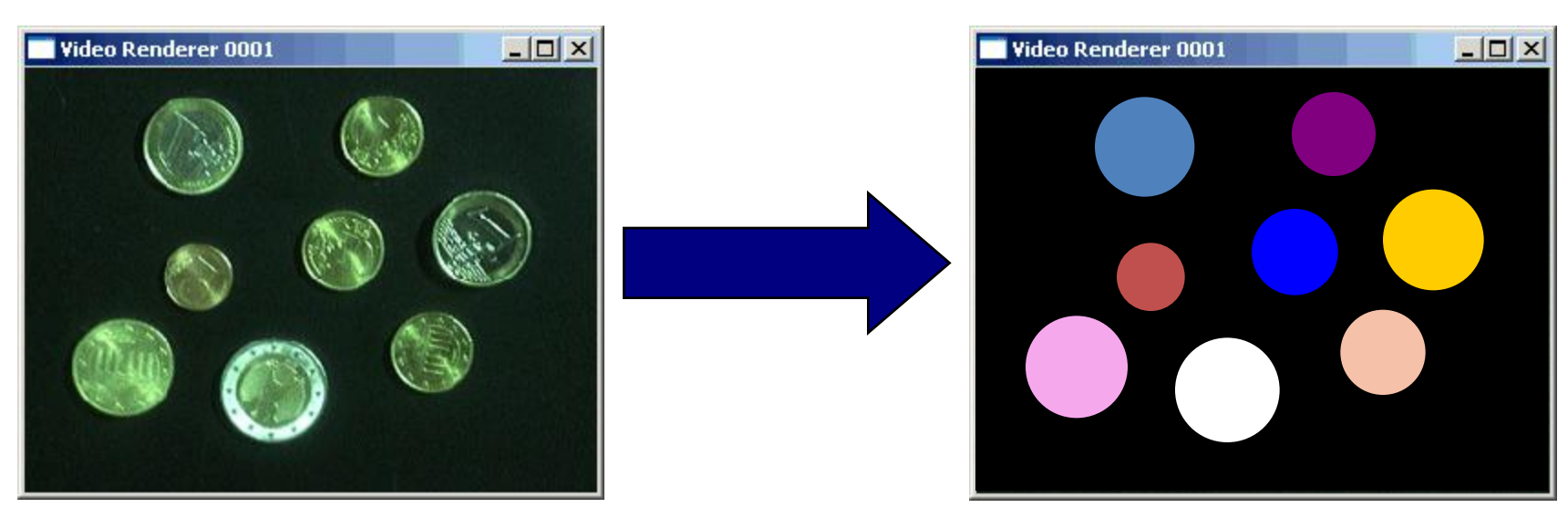

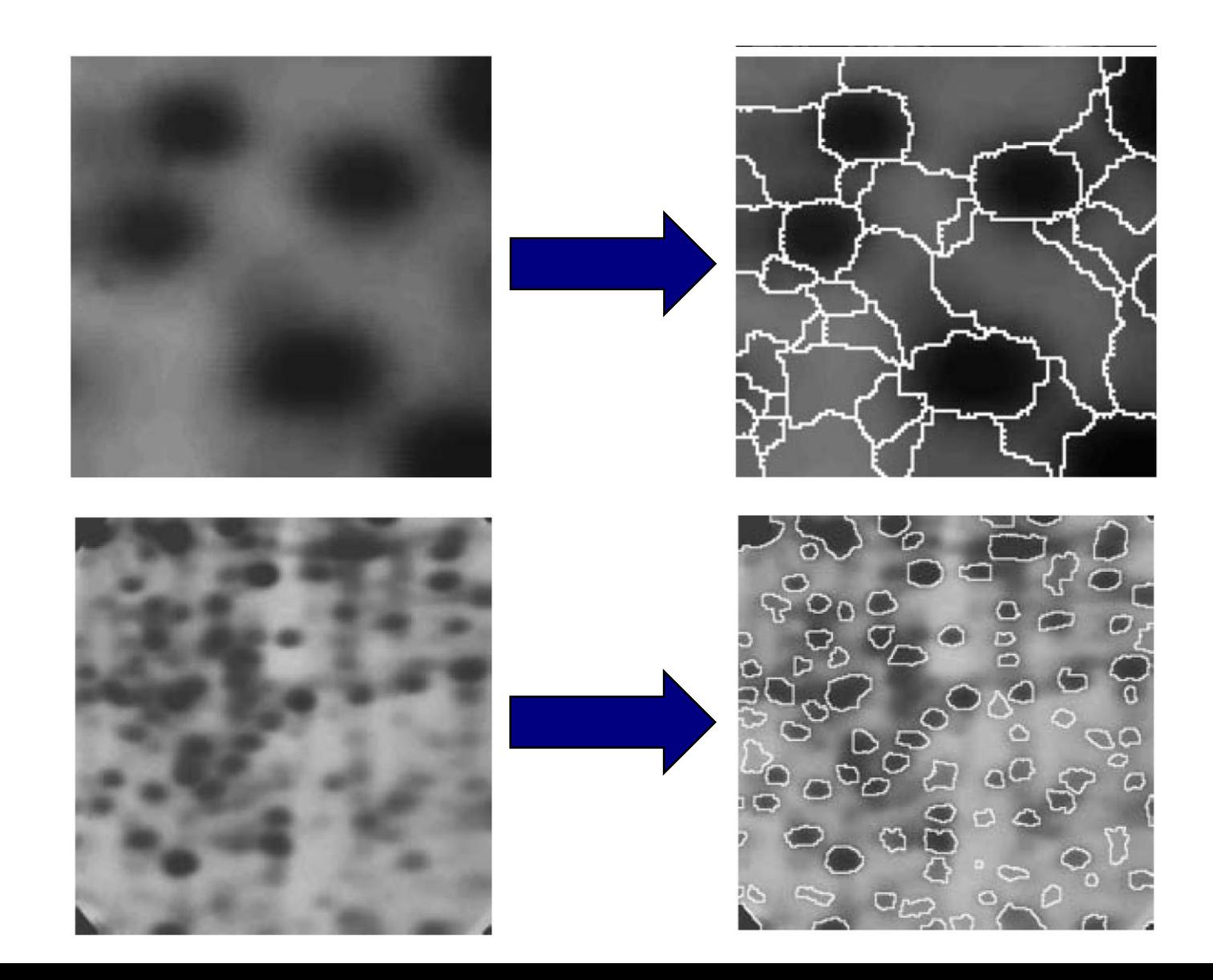

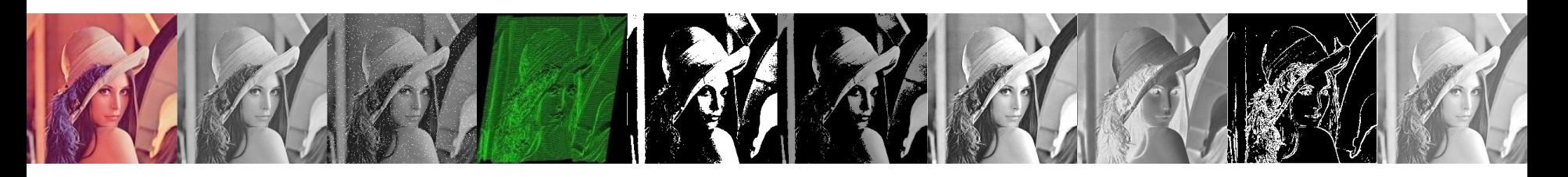

- É uma das tarefas mais difíceis em processamento de imagens
- Com o **objetivo** de **aumentar a confiabilidade** e o resultado da segmentação, **deve-se fazer uso** de todo e qualquer **conhecimento prévio** sobre o problema

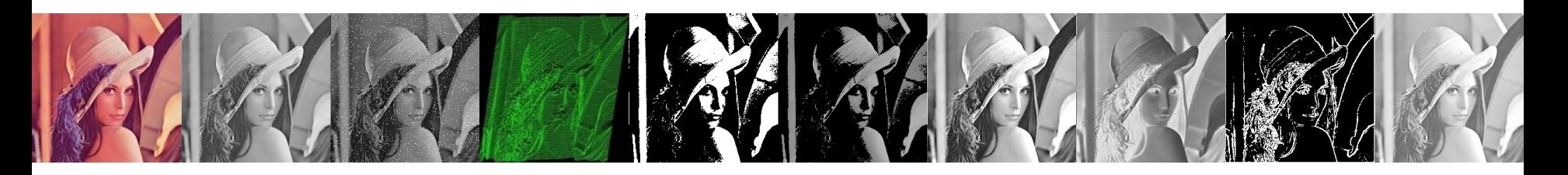

- A segmentação determina o eventual sucesso ou fracasso da análise.
- Os algoritmos de segmentação são geralmente baseados na busca pelas **descontinuidades** ou pelas **similaridades** dos níveis de cinza.

### Segmentação

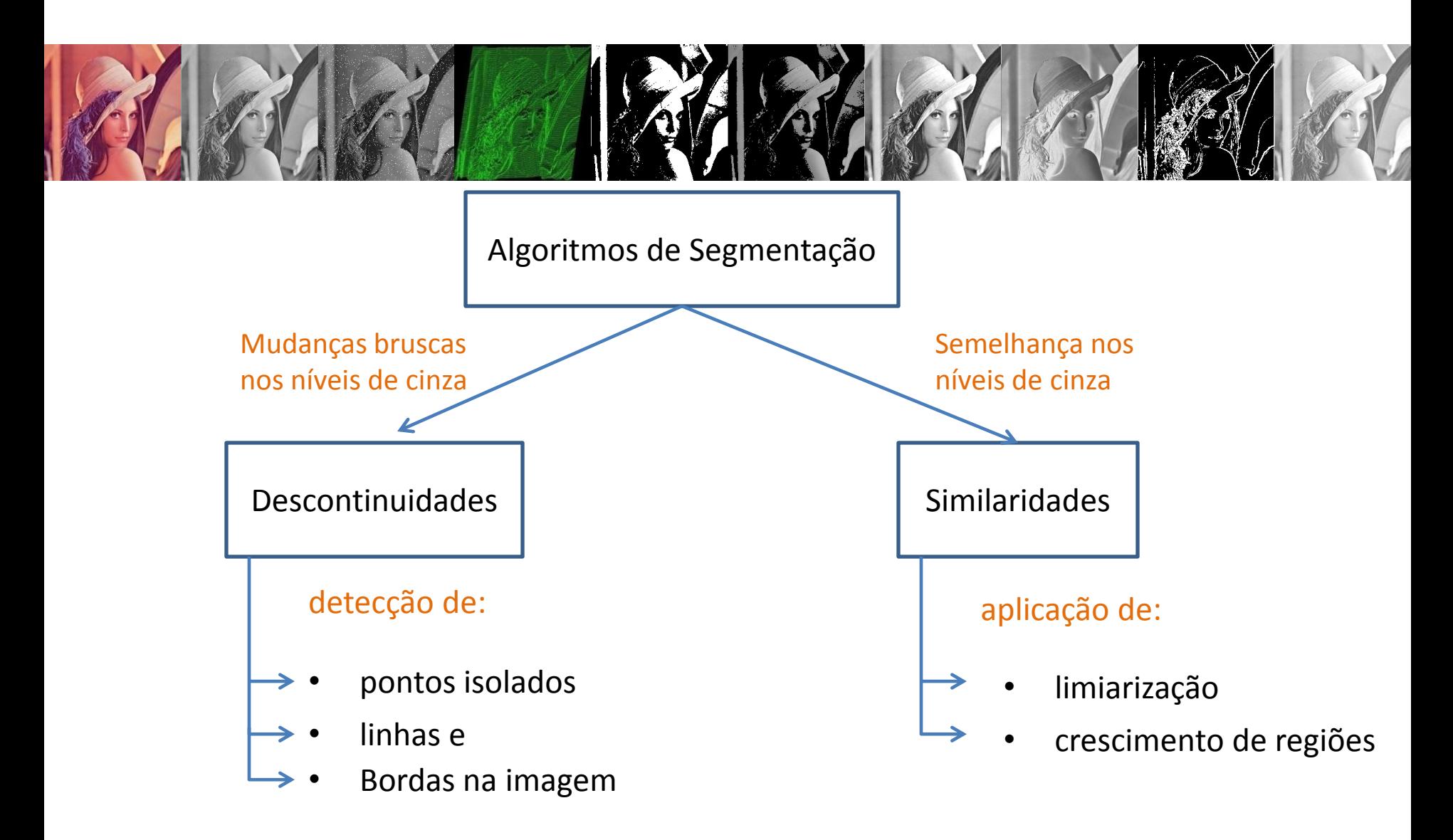

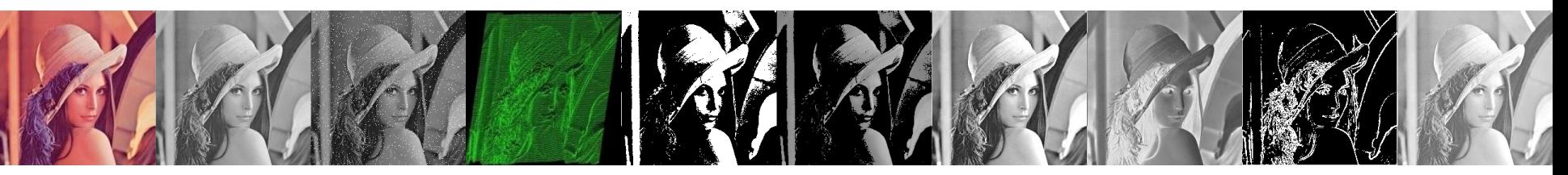

• Detecção de Pontos

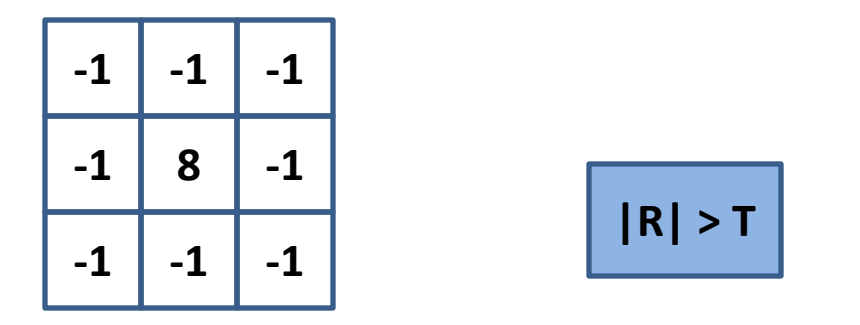

• Feita através do uso de um filtro passa altas e um limiar de aceitação

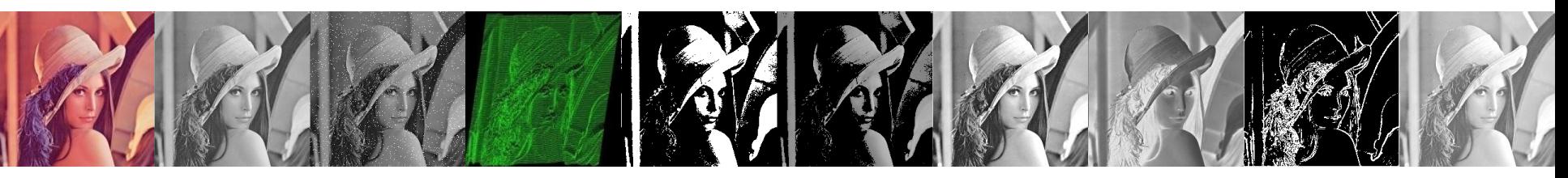

• Detecção de Linhas

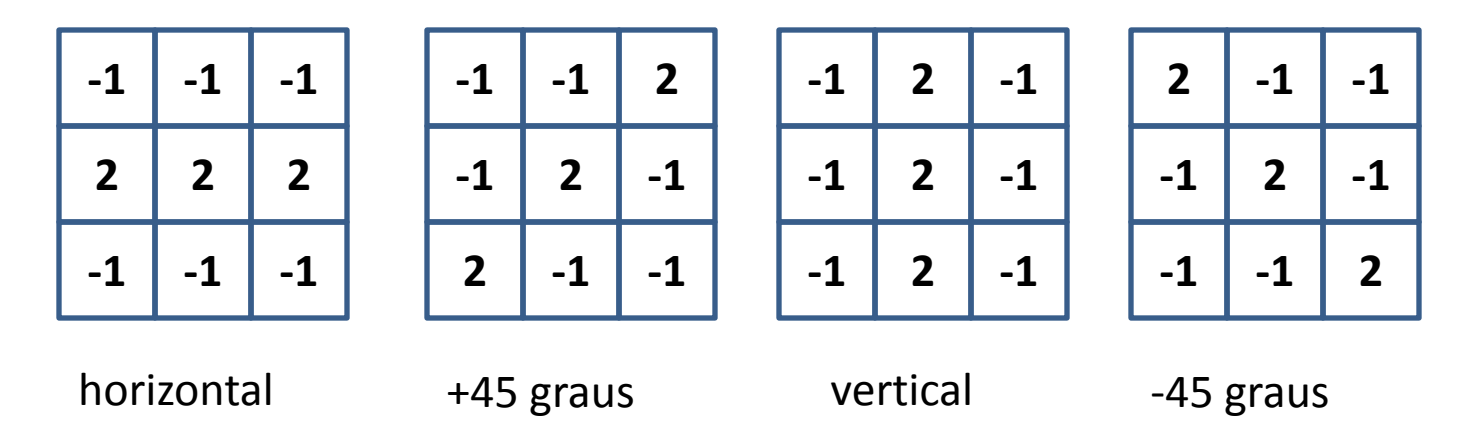

• Feita através do uso de um filtro passa altas direcionais

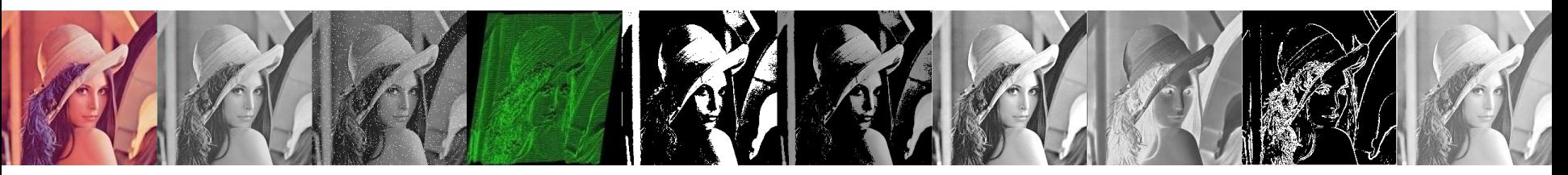

• Detecção de Bordas:

*"Uma borda é o limite entre duas regiões com propriedades relativamente distintas de nível de cinza"*

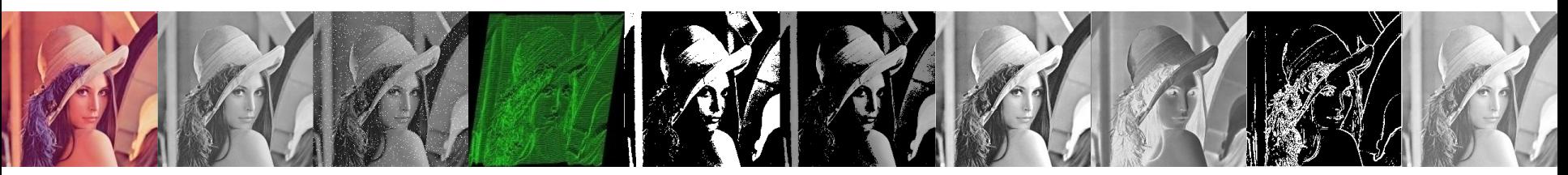

• É **assumido** que as **regiões** em questão são suficientemente **homogêneas** e que a **transição** entre as regiões podem ser **determinadas** com base apenas na **descontinuidade** dos níveis de cinza.

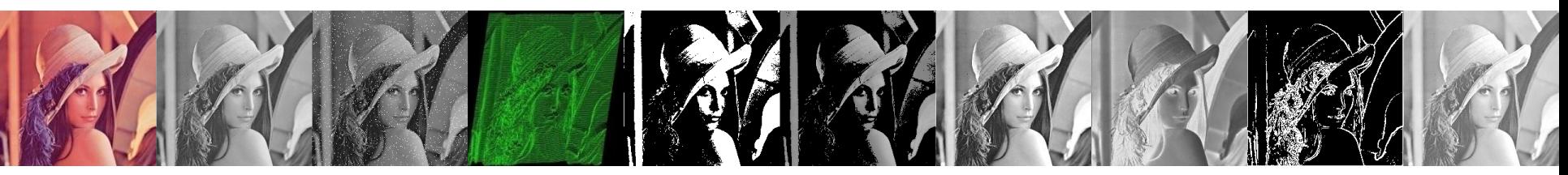

- A **idéia predominante** nas técnicas de detecção de bordas é a computação de um **operador diferencial**
- É importante ter em mente que **bordas em imagens digitais** são, geralmente**, levemente borradas** devido ao processo de **amostragem**

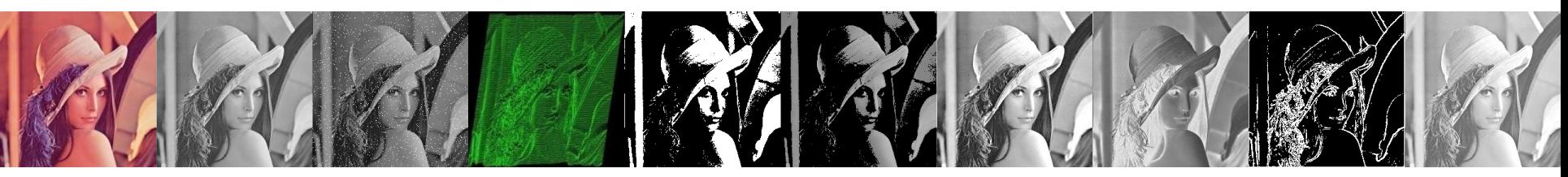

• A existência de imperfeções no processo de aquisição de imagem faz com que as bordas sejam "rampas"

> Modelos de uma borda digital idelal

Modelos de rampa em uma borda digital idelal

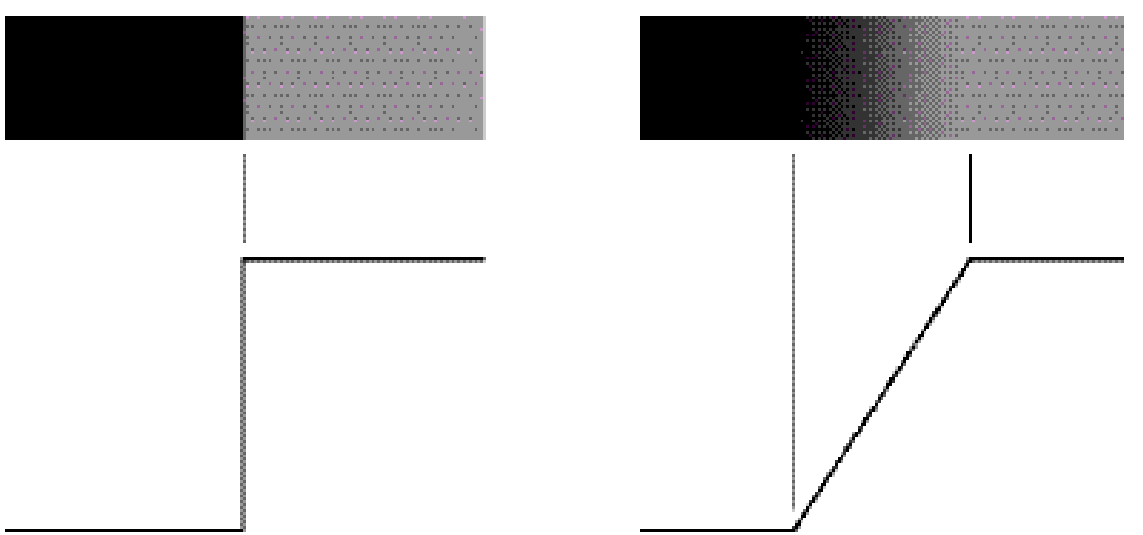

### Operadores Diferenciais

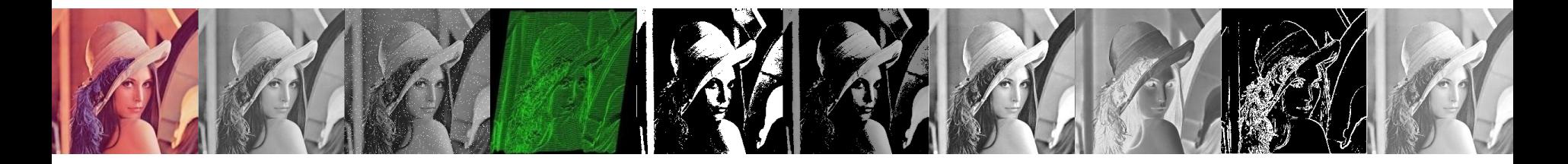

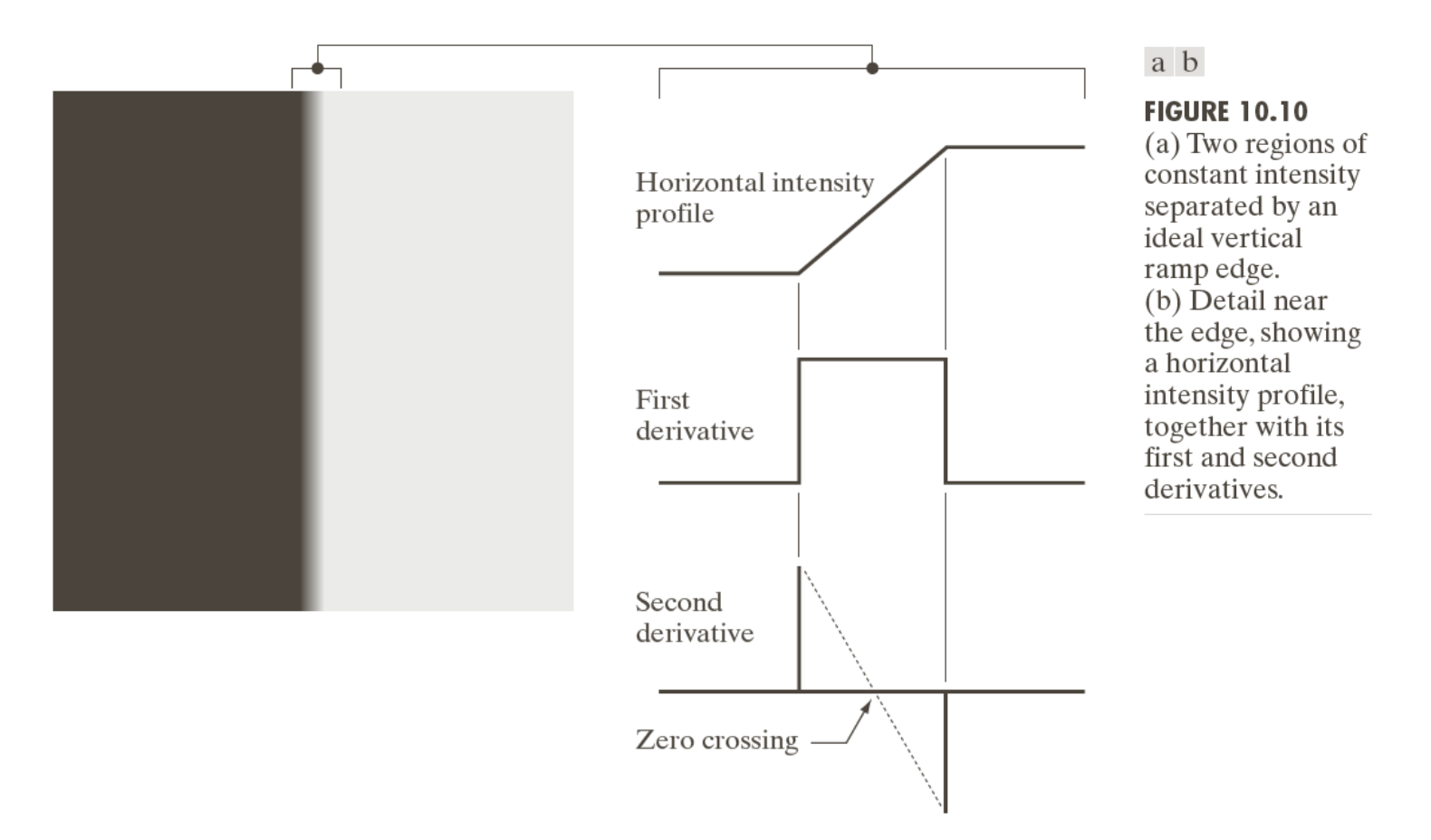

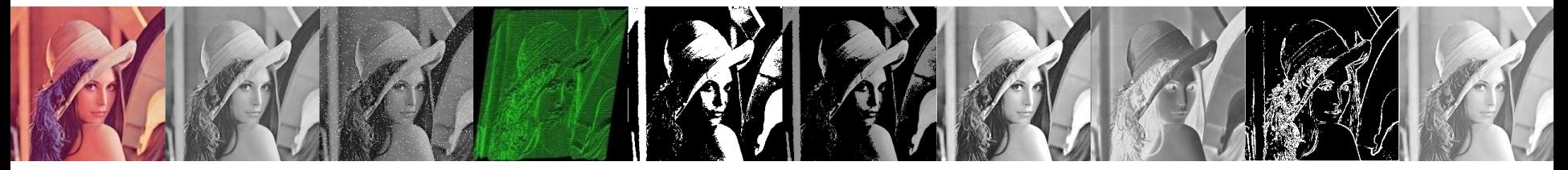

$$
\nabla f = \left[\frac{Gx}{Gy}\right] = \left[\frac{\frac{\partial f}{\partial x}}{\frac{\partial f}{\partial y}}\right]
$$

$$
|\nabla f| = mag(\nabla f) = \left[G_x^2 + G_y^2\right]^{1/2} \approx \left|G_x\right| + \left|G_y\right|
$$
  

$$
\theta(x, y) = \tan^{-1}\left(\frac{G_y}{G_x}\right)
$$
Angulo de direção do vetor  
gradiente em relação ao eixo x

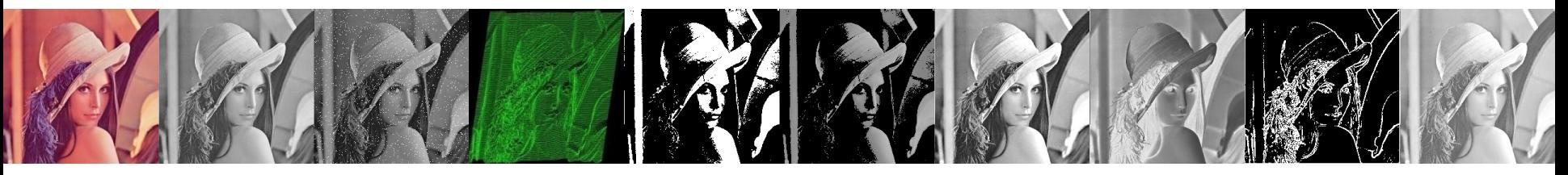

• Operador de Sobel

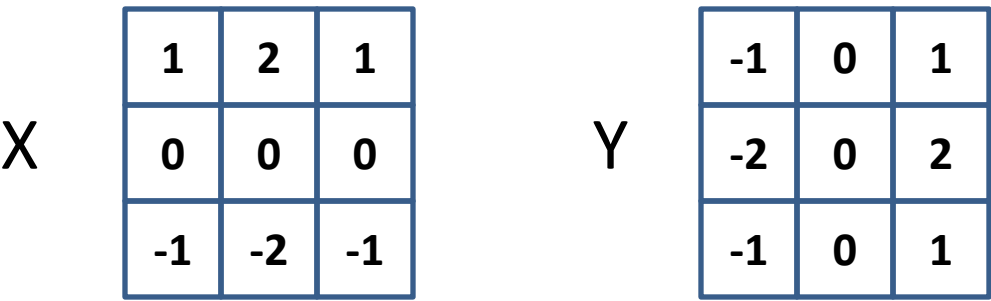

$$
g(x, y) = (X^2 + Y^2)^{1/2}
$$

- O operador de Sobel tem um efeito secundário de suavização que é atrativo visto que a derivação aumenta o ruído
- Composição de: [-1 0 1] diferenciação + [1 2 1] suavização

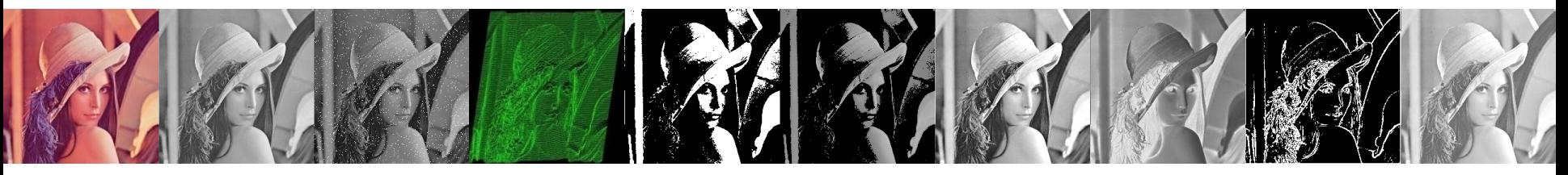

img = imread('lenna.png');

mask  $x = fspecial('sobel');$ 

 $Gx = conv2(double(img), mask x, 'same');$ 

Gy = conv2(double(img), mask  $x'$ , 'same');

 $M = \sqrt{Gx^2 + Gy^2}$ ;

figure; imshow(M);

figure; imshow(im2bw(M/max(M(:)), .2);

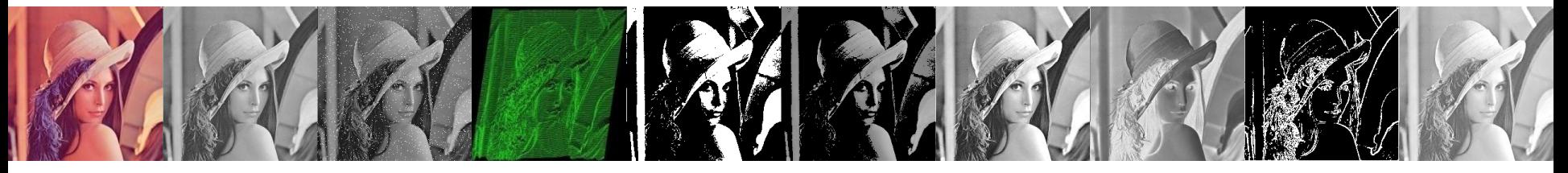

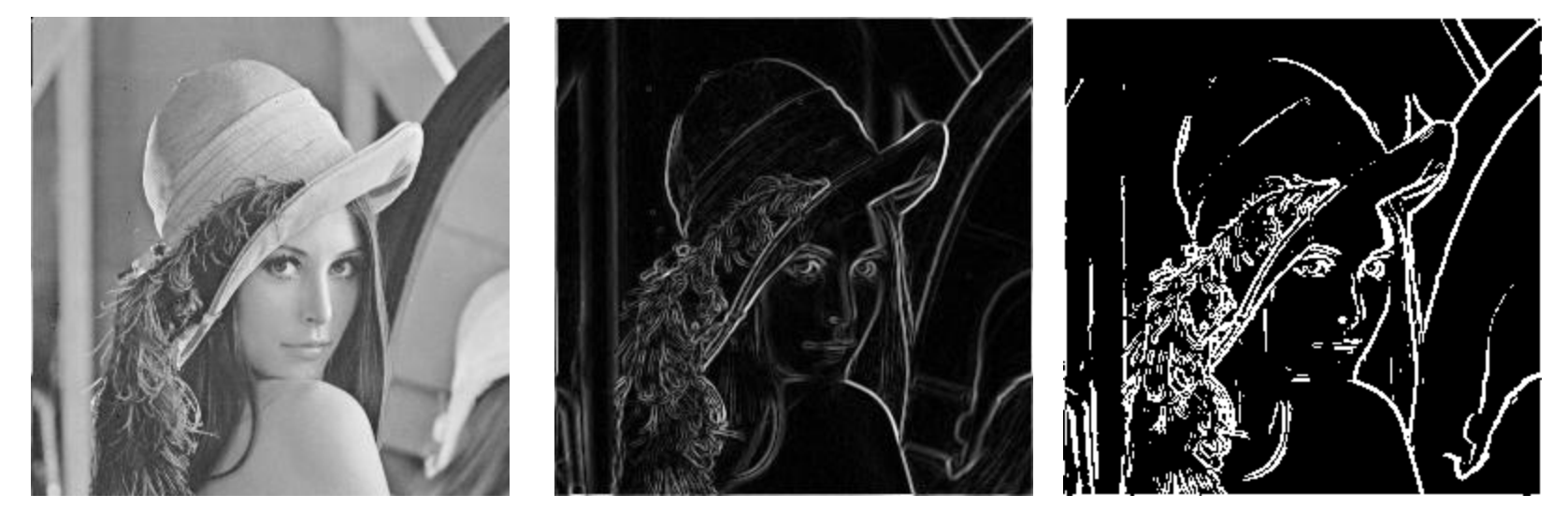

Magnitude M > 0.2

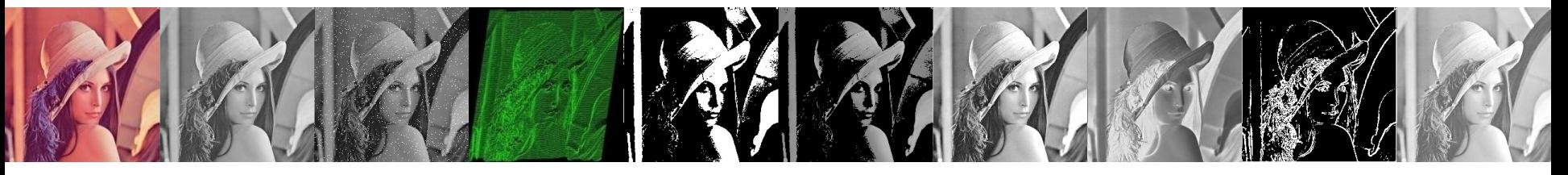

• Operador de Prewitt

$$
X = \begin{array}{|c|c|c|c|c|c|} \hline -1 & -1 & -1 \\ \hline 0 & 0 & 0 \\ \hline 1 & 1 & 1 \\ \hline \end{array} \qquad \qquad Y = \begin{array}{|c|c|c|c|} \hline 1 & 0 & -1 \\ \hline 1 & 0 & -1 \\ \hline 1 & 0 & -1 \\ \hline \end{array}
$$

$$
g(x, y) = (X^2 + Y^2)^{1/2}
$$

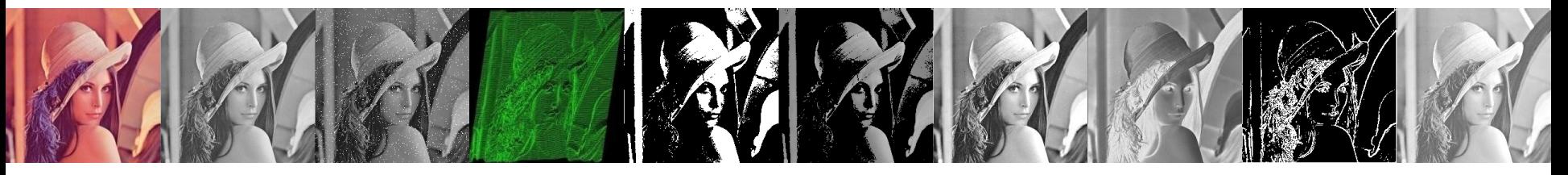

• Operador de Roberts

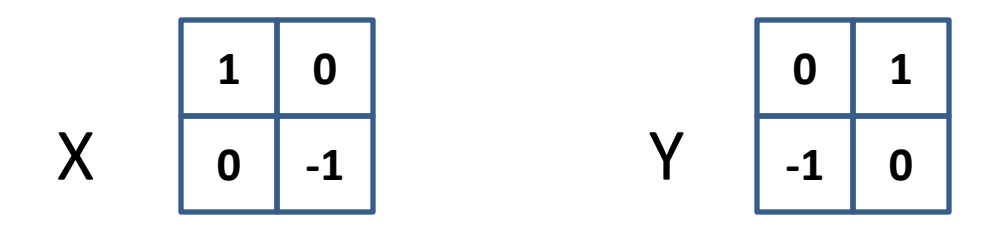

$$
g(x, y) = (X^2 + Y^2)^{1/2}
$$

### Operadores Diferenciais de 2ª ordem 2ª derivada

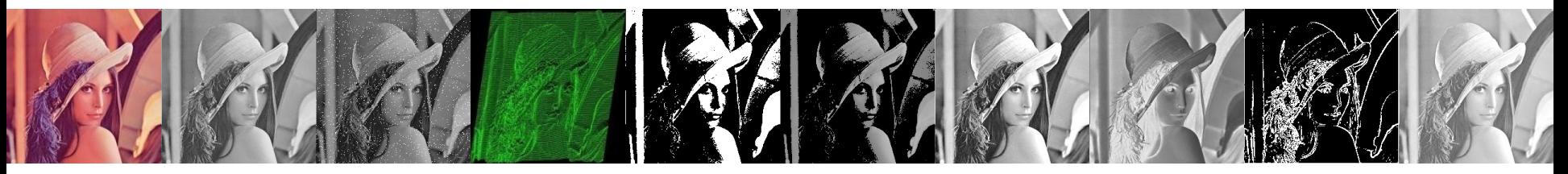

• Operador Laplaciano

$$
\begin{array}{|c|c|c|}\n\hline\n0 & -1 & 0 \\
\hline\n-1 & 4 & -1 \\
\hline\n0 & -1 & 0\n\end{array}
$$

$$
\nabla^2 f(x, y) = \frac{\partial^2}{\partial_x^2} f(x, y) + \frac{\partial^2}{\partial_y^2} f(x, y)
$$

## Operadores Diferenciais de 2ª ordem 2ª derivada

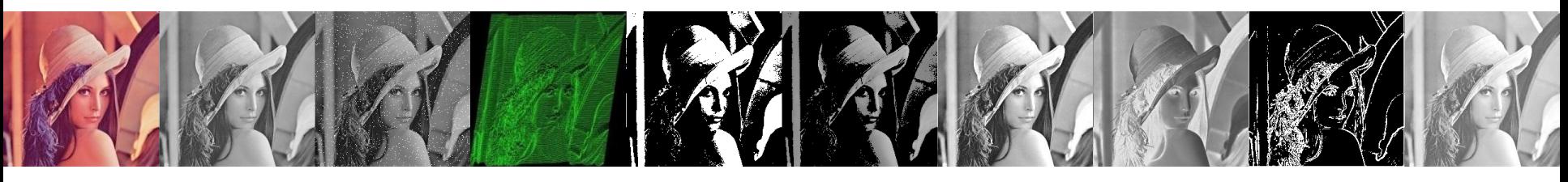

- Operadores de gradiente: funcionam bem em casos envolvendo imagens com transições de contraste e ruído relativamente baixo
- Operadores Laplaciano (cruzamento de zero): oferecem uma alternativa nos casos em que as bordas forem borradas ou quando o ruído for elevado

### Operadores Diferenciais de 2ª ordem 2ª derivada

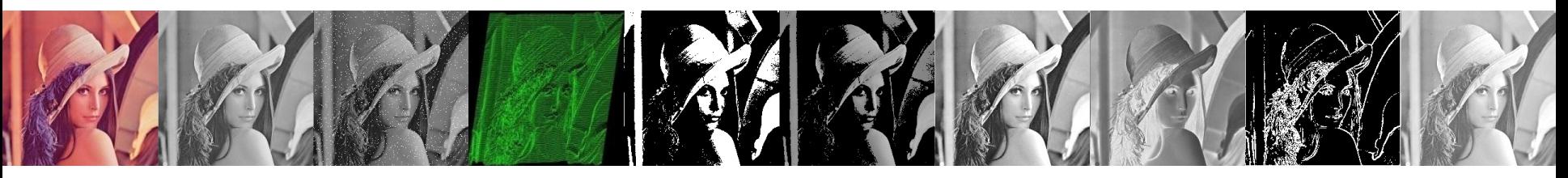

• Operador Laplaciano

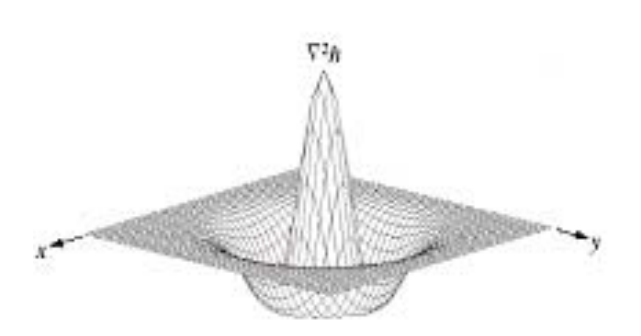

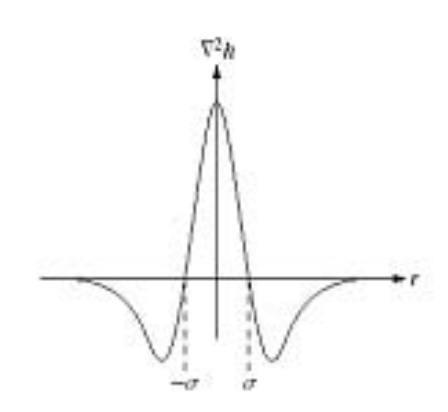

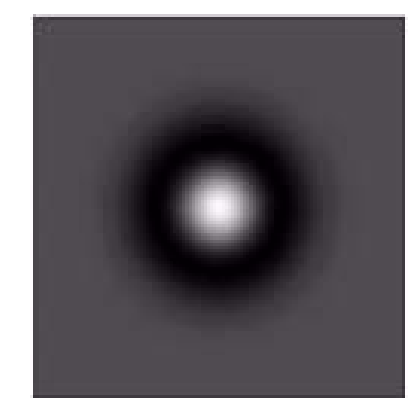

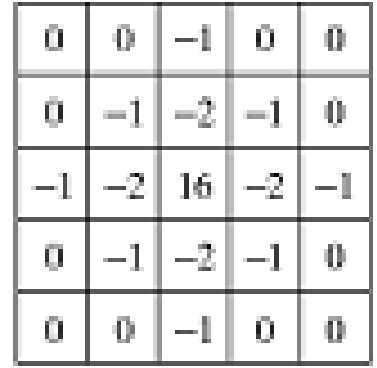

# *Thresholding* (limiarização)

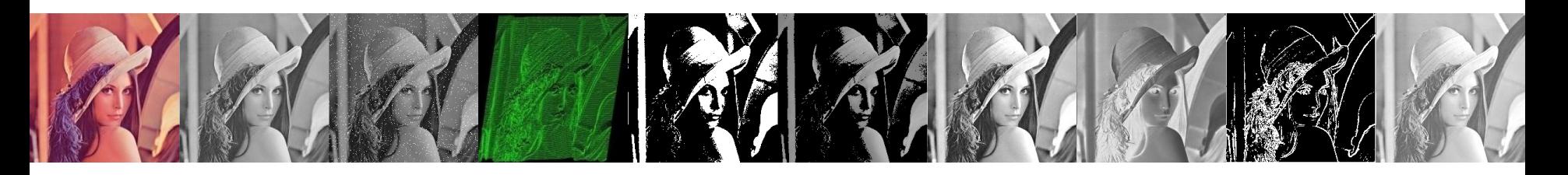

- Thresholding é usualmente o primeiro passo em qualquer processo de segmentação
- Thresholding através de um único valor pode ser interpretado matematicamente como:

$$
g(x, y) = \begin{cases} 1 \text{ if } f(x, y) > T \\ 0 \text{ if } f(x, y) \le T \end{cases}
$$

# Exemplo de *Thresholding*

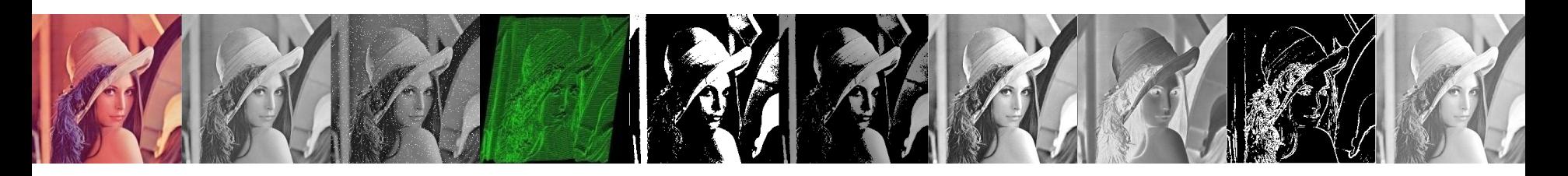

• Imagine um robô jogador de poker que necessita interpretar visualmente as cartas que possui:

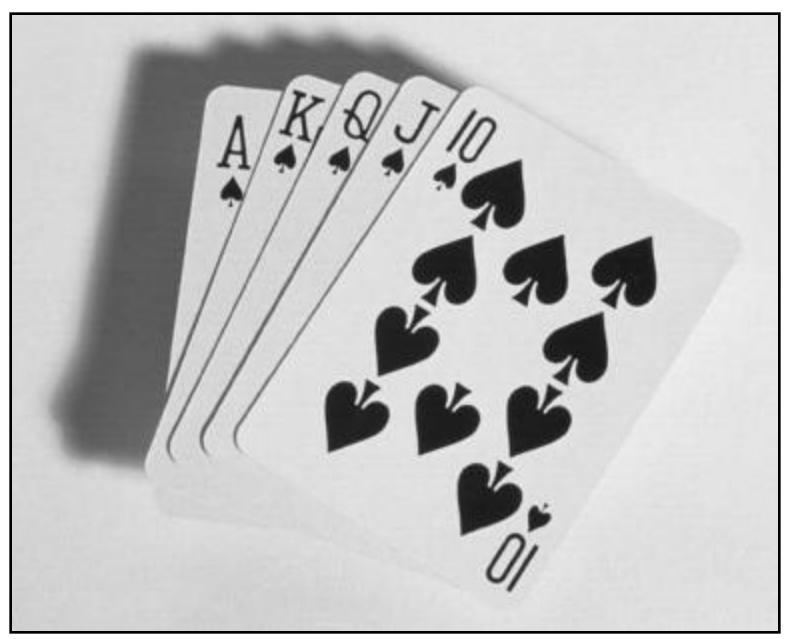

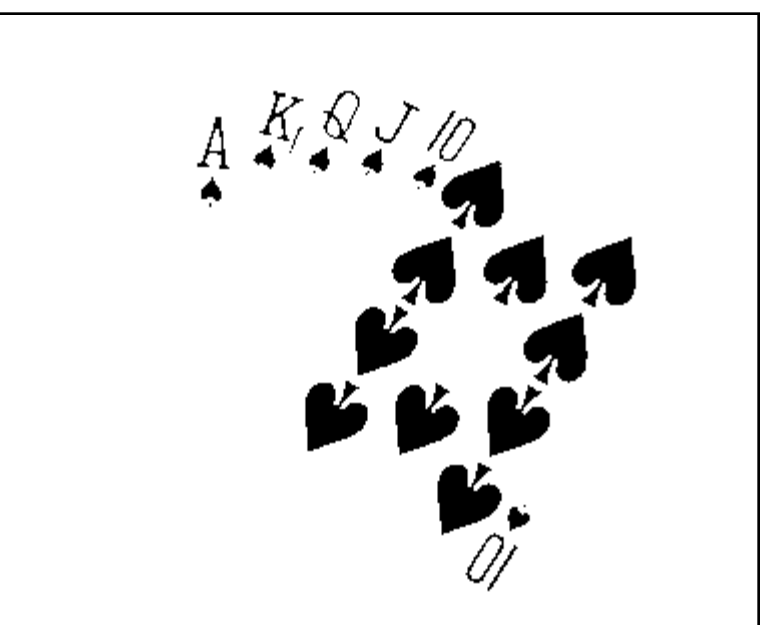

Imagem original and a series of the limiarizada Imagem limiarizada

### Cuidados na escolha do valor

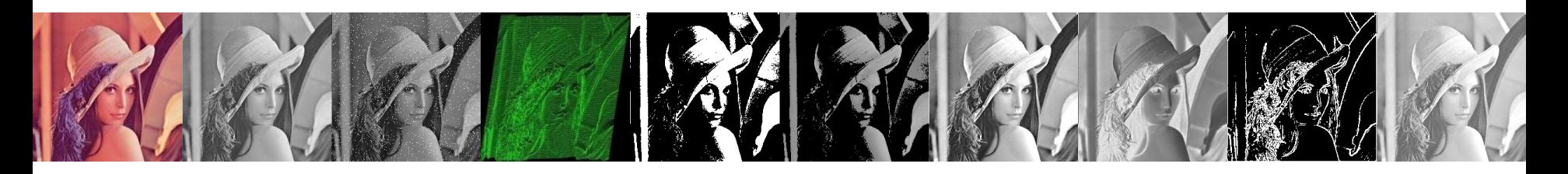

Se o valor a ser utilizado for incorreto os resultados serão insatisfatórios:

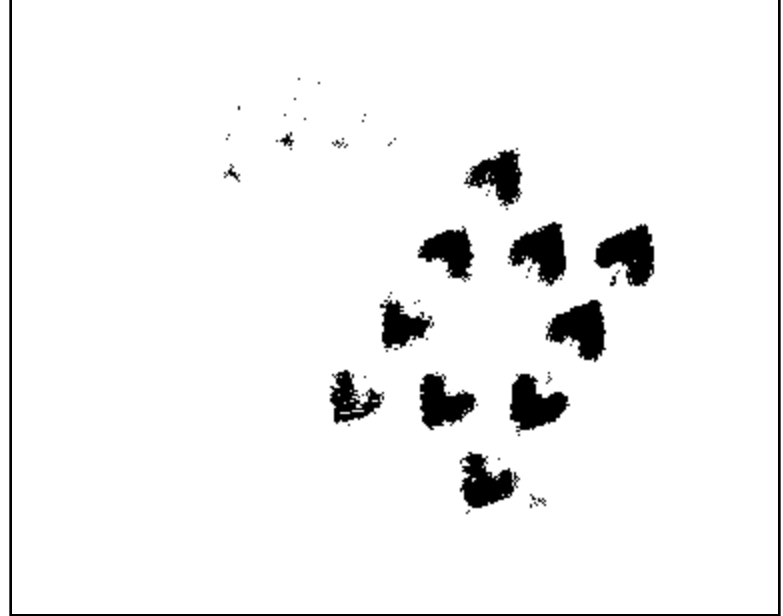

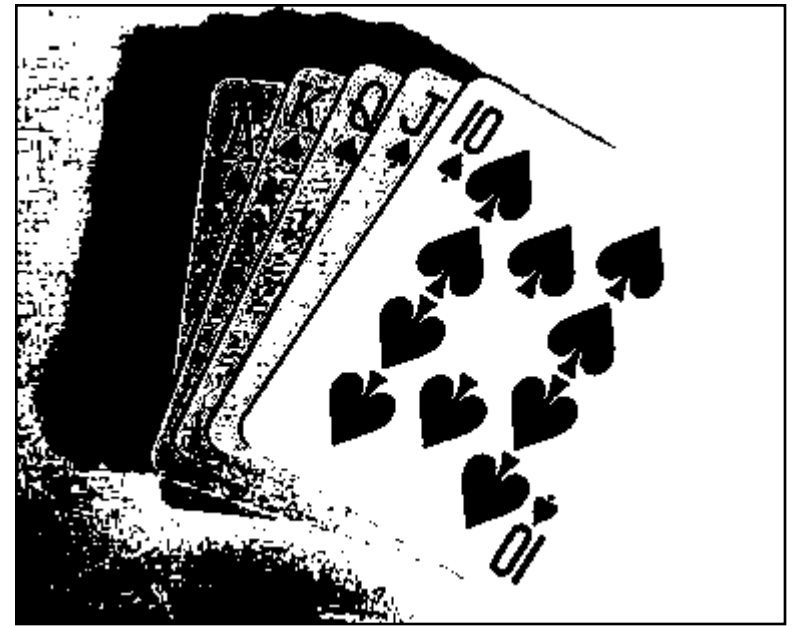

Threshold baixo demais Threshold alto demais

# *Thresholding* Global

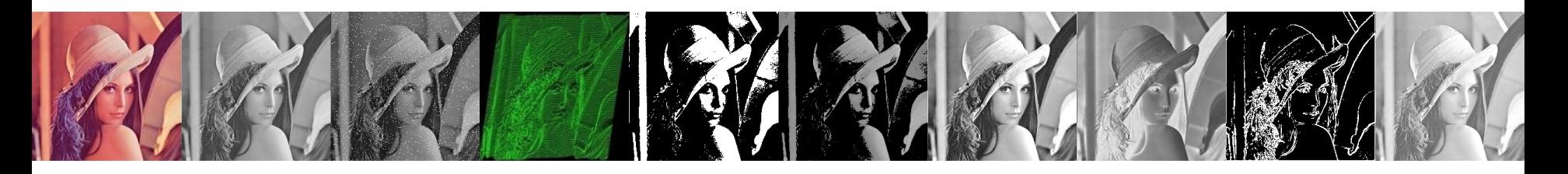

- Baseado no histograma de imagem
- Particiona o histograma da imagem utilizando um único valor de *threshold*
- O sucesso desta técnica depende de quão bom o histograma de uma imagem pode ser particionado

### *Algoritmo para utilização do Threshold Global*

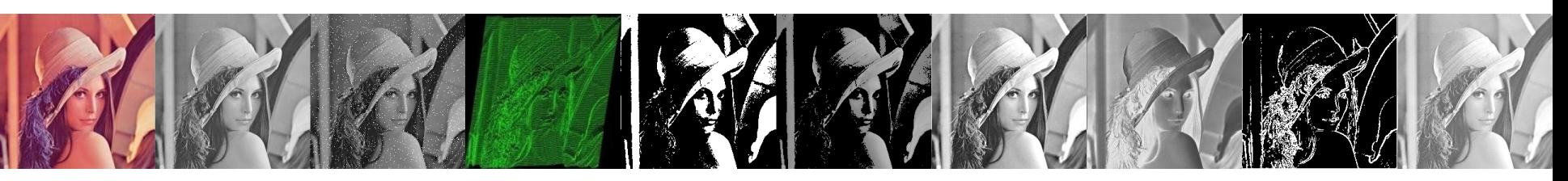

- O valor do threshold, T, é calculado da seguinte forma:
	- 1. Selecione uma estimativa inicial de T (tipicamente o tom de cinza médio da imagem)
	- 2. Segmentando a imagem usando T produzirá dois grupos de pixels:  $G_1$  com os pixels com valor >T e  $G_2$  com os pixels com valor ≤ T
	- 3. Calcule a média dos tons de cinza dos pixels em G<sub>1</sub> para gerar  $\mu_1$  e G<sub>2</sub> para gerar  $\mu_2$

### *Algoritmo para utilização do Threshold Global*

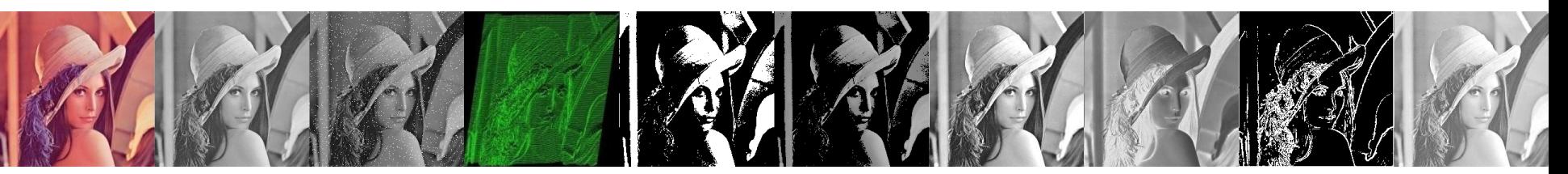

4. Calcule o novo Threshold

$$
T = \frac{\mu_1 + \mu_2}{2}
$$

- 5. Repita os passos 2 4 até que a diferença entre T nas próximas iterações seja menor do que um valor T<sup>∞</sup> prédefinido.
- Este algoritmo funciona bem para encontrar valores de threshold quando o histograma é adequado.

### *Thresholding* Exemplo 1

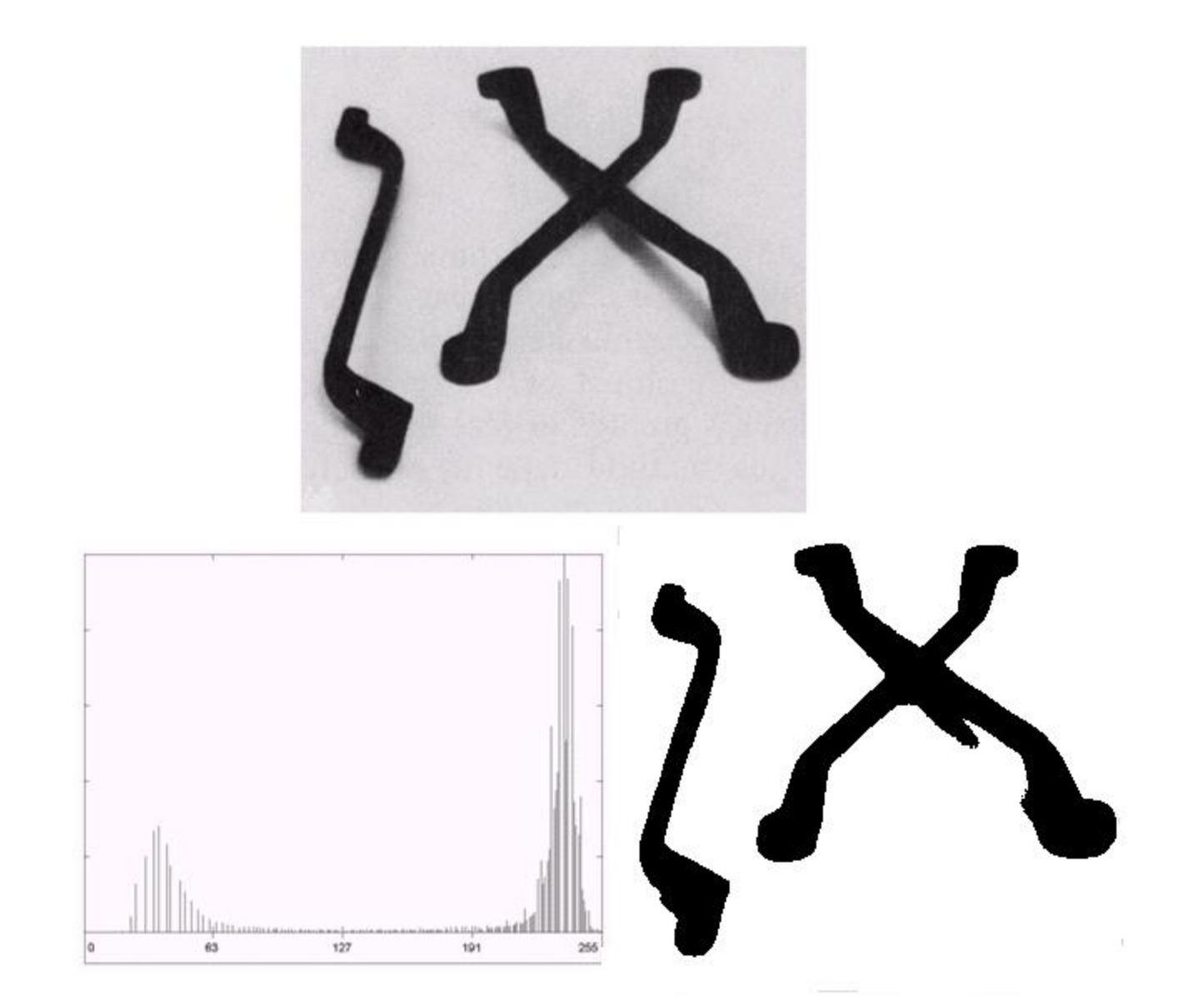

### *Thresholding* Exemplo 2

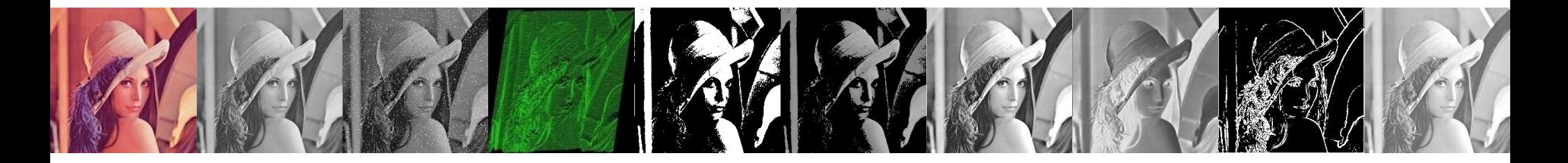

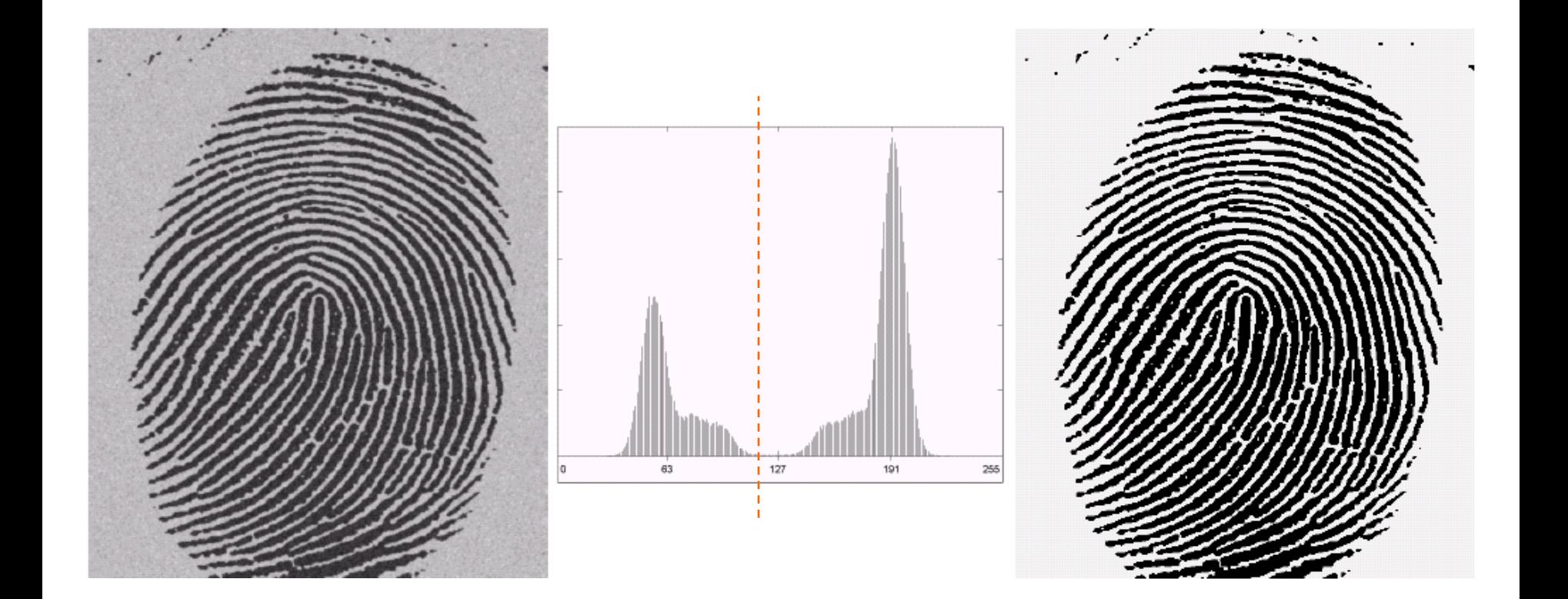

# *Problemas com Threshold simples*

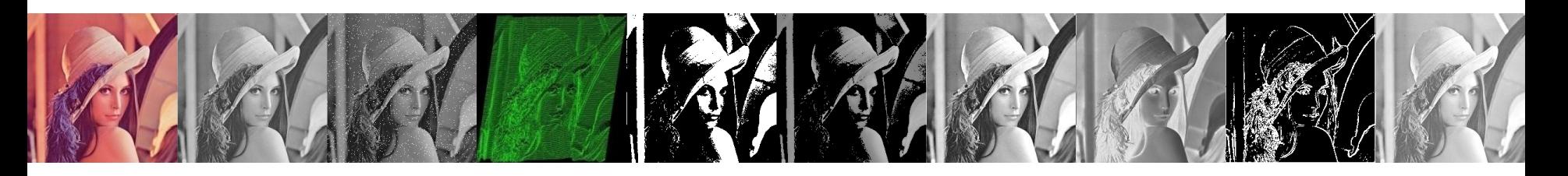

- Thresholding com valor único só funciona com imagens bimodais
- Imagens com outro tipo de histograma necessitam de mais do que um único valor

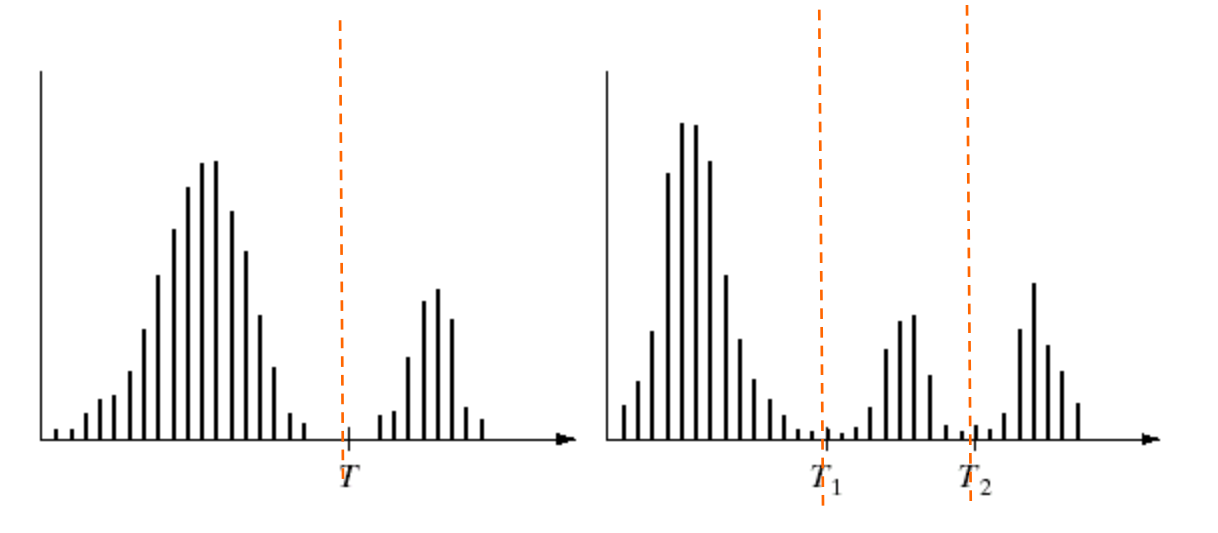

# *Problemas com Threshold simples*

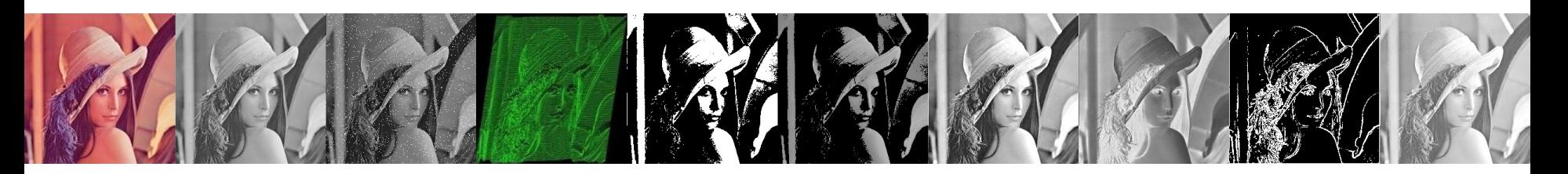

• Digamos que queremos isolar o conteúdo das garrafas

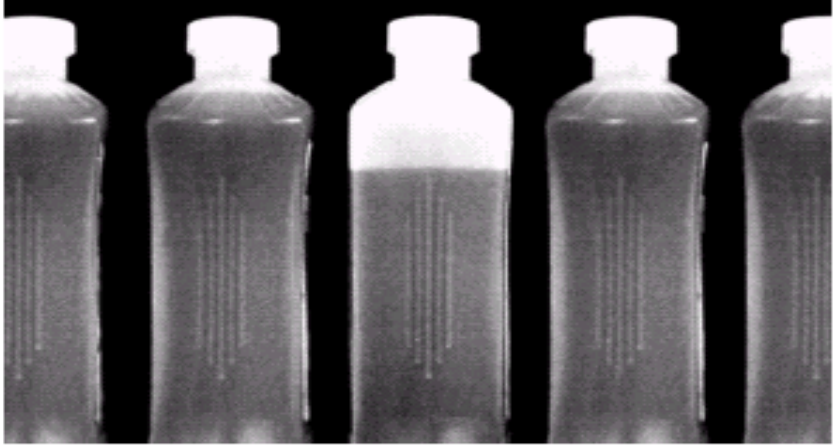

- Pense em como o histograma desta imagem seria
- O que aconteceria se utilizarmos apenas um valor?

# *Threshold único e iluminação*

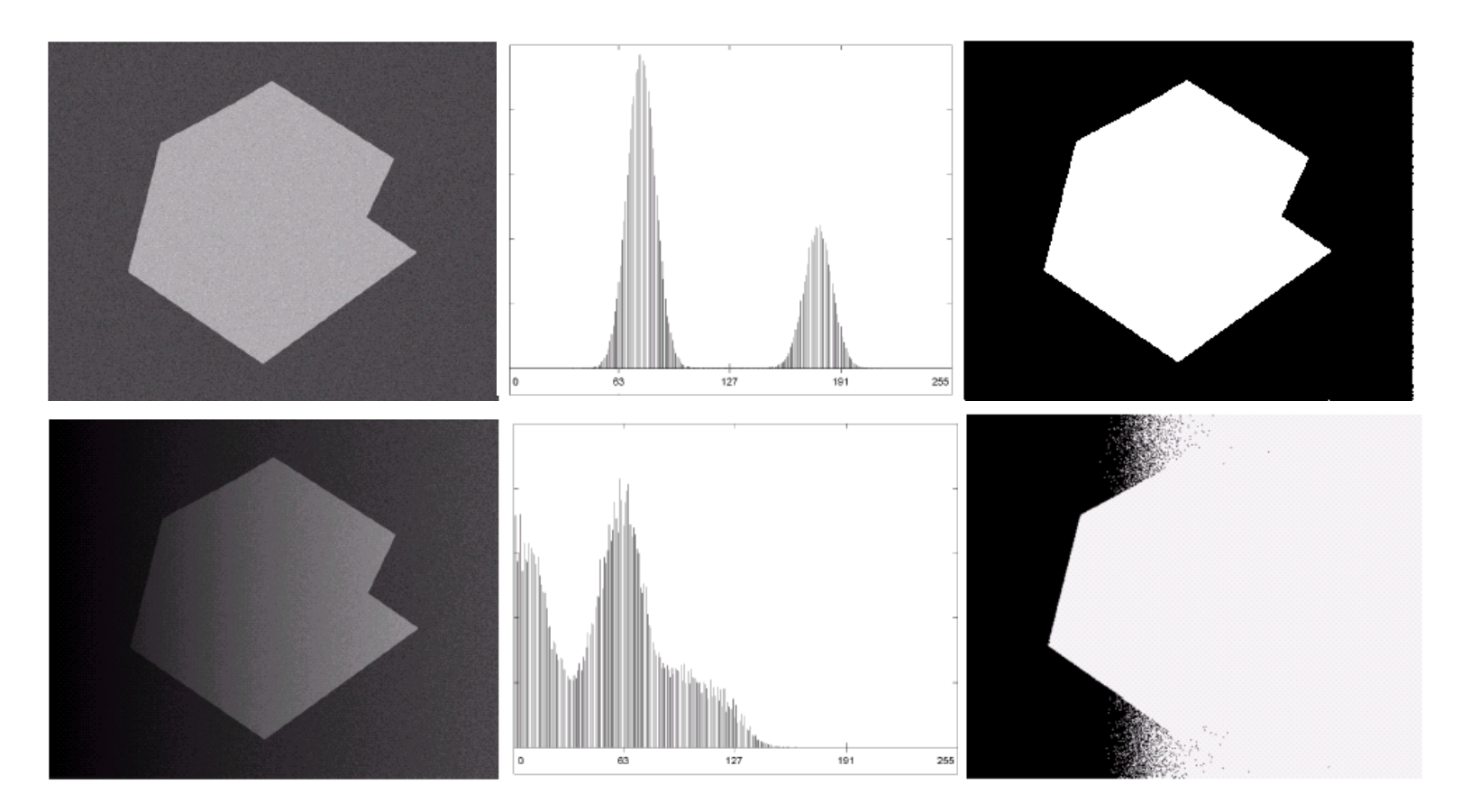

Se tivermos objetos iluminados e/ou com efeito de degradê, técnicas de *threshold* com valor único não funcionam

# *Thresholding Adaptativo*

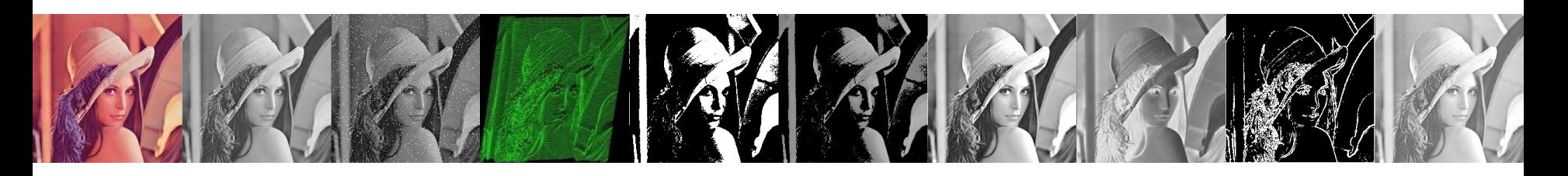

- Uma abordagem para tratar situações onde um **único valor não funciona** é **dividir** a imagem em **sub-imagens** e aplicar *thresholds* **individuais** em cada sub-imagem gerada
- Uma vez sendo o *threshold* para cada pixel dependente de sua localização em sua sub-imagem esta técnica é considerada adaptativa

# *Exemplo de Thresholding Adaptativo*

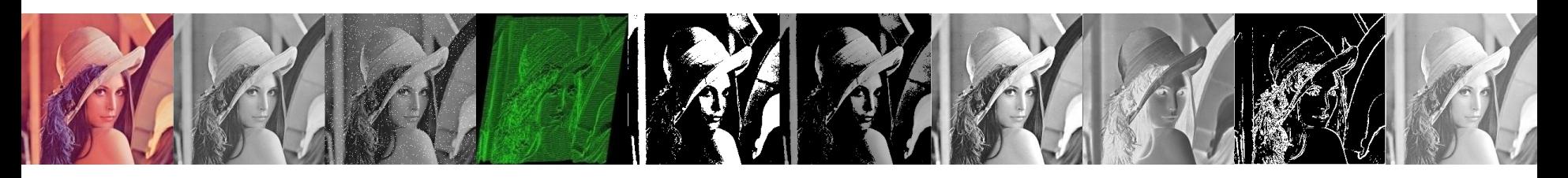

• A imagem abaixo mostra um exemplo do uso de *threshold* adaptativo na imagem mostrada anteriormente

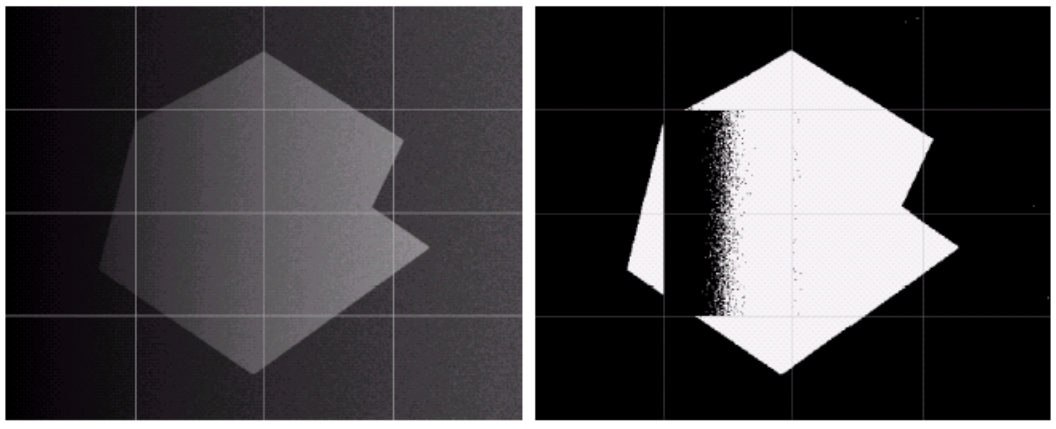

- Como pode ser observado, o sucesso é parcial
- Pode-se subdividir as áreas problemáticas para obtermos melhores resultados

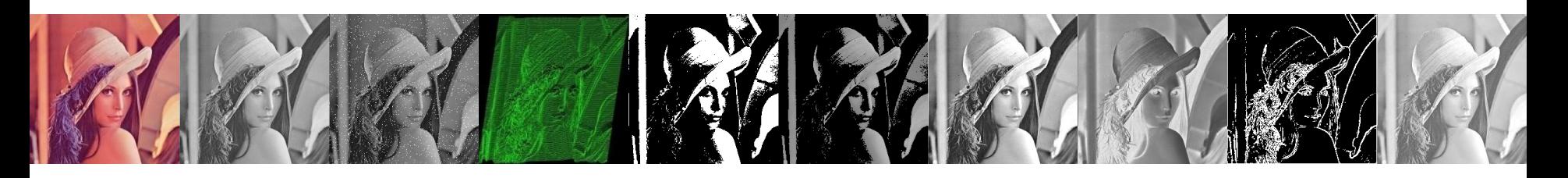

- A operação de limiarização é considerada como sendo o particionamento dos pixels de uma imagem com *L* níveis de cinza em duas classes *C<sup>0</sup>* e*C<sup>1</sup>* .
- A partição se dará no nível de cinza *t*.
- Desta forma temos:

 $C_0 = \{0, 1, 2, \ldots, t\}$  e  $C_1 = \{t+1, t+2, \ldots, L\}$ 

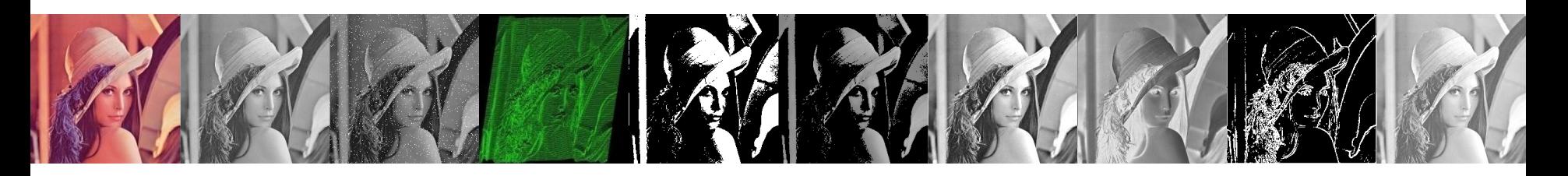

Este método baseia-se no histograma normalizado com uma função de densidade de probabilidade

$$
p_i = n_i / N, p_i \ge 0, \sum_{i=1}^{N} p_i = 1
$$

 $N = n_1 + n_2 + n_3 + ... + n_L$ 

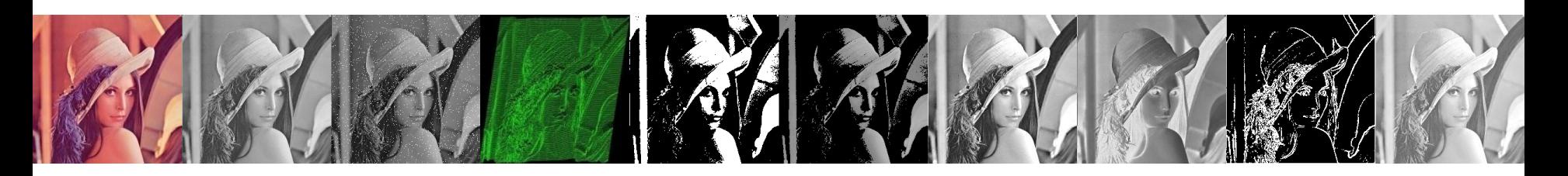

• O método de Otsu escolhe o threshold de valor k que maximiza a variânza entre classes  $\sigma_{B}^2$  que é definido como  $(\mu_{\tau}\omega(k)-\mu(k))$   $k$ ) –  $\mu$ ( $k$ 2  $(k) - \mu(k)$ 

$$
\sigma_B^2(k) = \frac{(\mu_T \omega(k) - \mu(k))}{\omega(k)(1 - \omega(k))}
$$

$$
\omega(k) = \sum_{i=1}^k p_i
$$

$$
\mu(k) = \sum_{i=1}^k i p_i
$$

$$
\mu_T = \mu(L) = \sum_{i=1}^L i p_i
$$

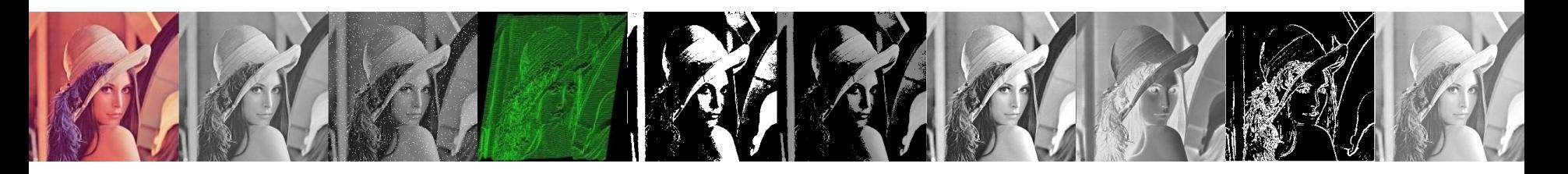

• O limiar otimo *k\** está determinado por:

$$
\sigma_B^2(k^*) = \max_{1 \le k < L} \sigma_B^2(k)
$$

• Implementado em matlab através da função *graythresh()*

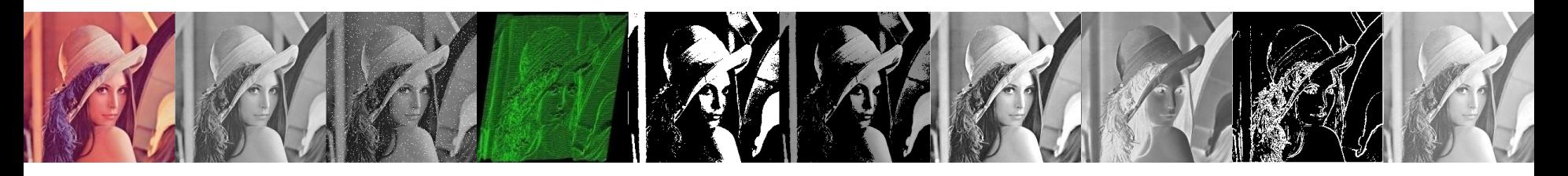

*function T = Otsu(img) h = imhist(img, 256); p = h / sum(h); omega = cumsum(p); mu = cumsum(p .\* [1:256]'); muT = mu(end); sigma\_b = (muT .\* omega - mu).^2 ./ (omega .\* (1 omega)); m = max(sigma\_b); T = mean(find(sigma\_b == m))*

# Segmentação por Crescimento de Regiões

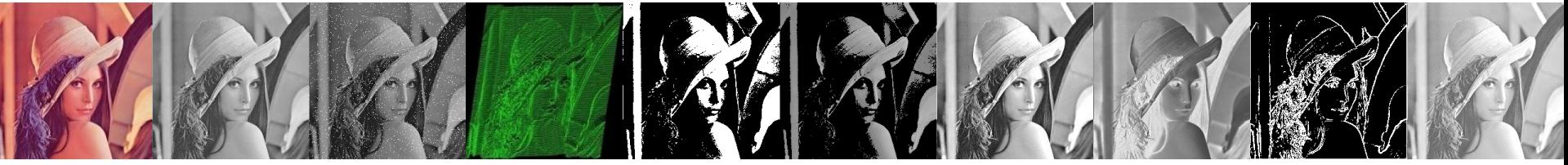

- A partir de um pixel inicial, chamado de semente, agrega-se outros pixels de acordo com um critério pré-estabelecido.
- Entre as características utilizadas nos critérios de agregação estão: nível de cinza, cor, textura ou estatística da população de pixels.

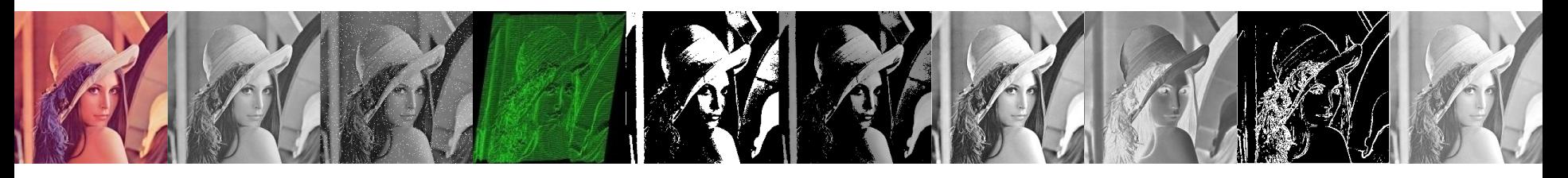

Premissas:

- 1. A região deve ser homogênea considerando algum fator de tolerância e algumas características predefinidas;
- 2. Só serão consideradas "regiões fechadas" aquelas delimitadas por fronteiras contínuas que separam seu interior dos outros segmentos;
- 3. As características devem ser adequadas para indicar univocamente a região; e
- 4. O conjunto de todas as regiões deve formar a imagem

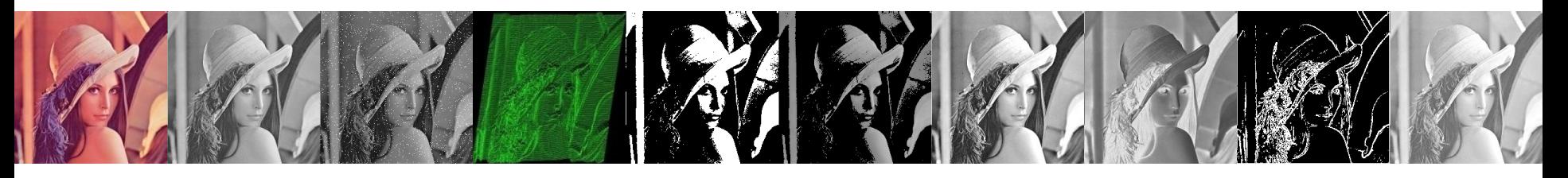

Premissas:

- 1. A região deve ser homogênea considerando algum fator de tolerância e algumas características predefinidas;
- 2. Só serão consideradas "regiões fechadas" aquelas delimitadas por fronteiras contínuas que separam seu interior dos outros segmentos;
- 3. As características devem ser adequadas para indicar univocamente a região; e
- 4. O conjunto de todas as regiões deve formar a imagem

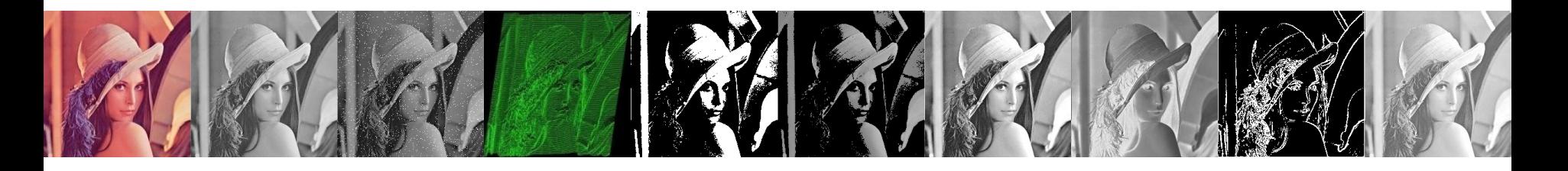

• Os algoritmos para a implementação do processo de crescimento de região estão baseados na comparação dos quatro (ou oito) primeiros pixels vizinhos

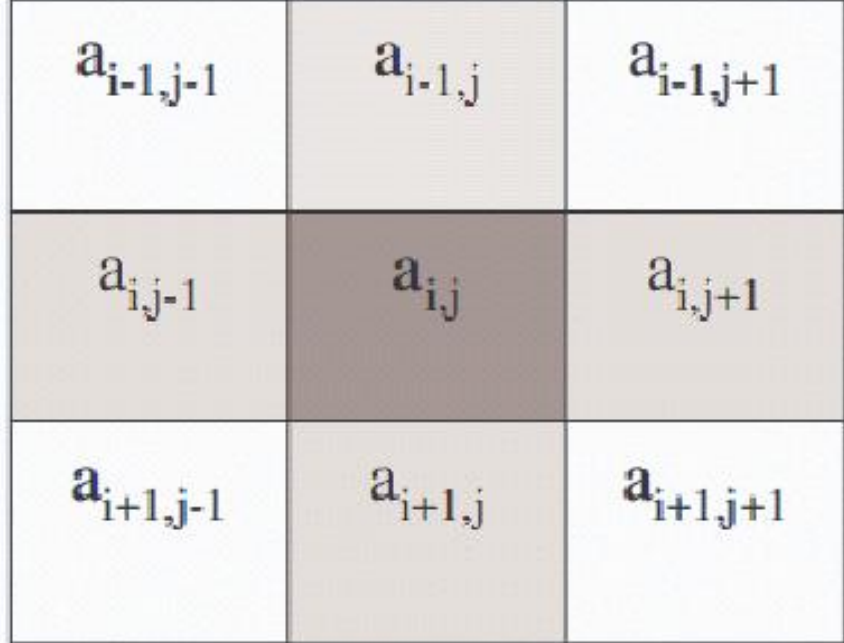

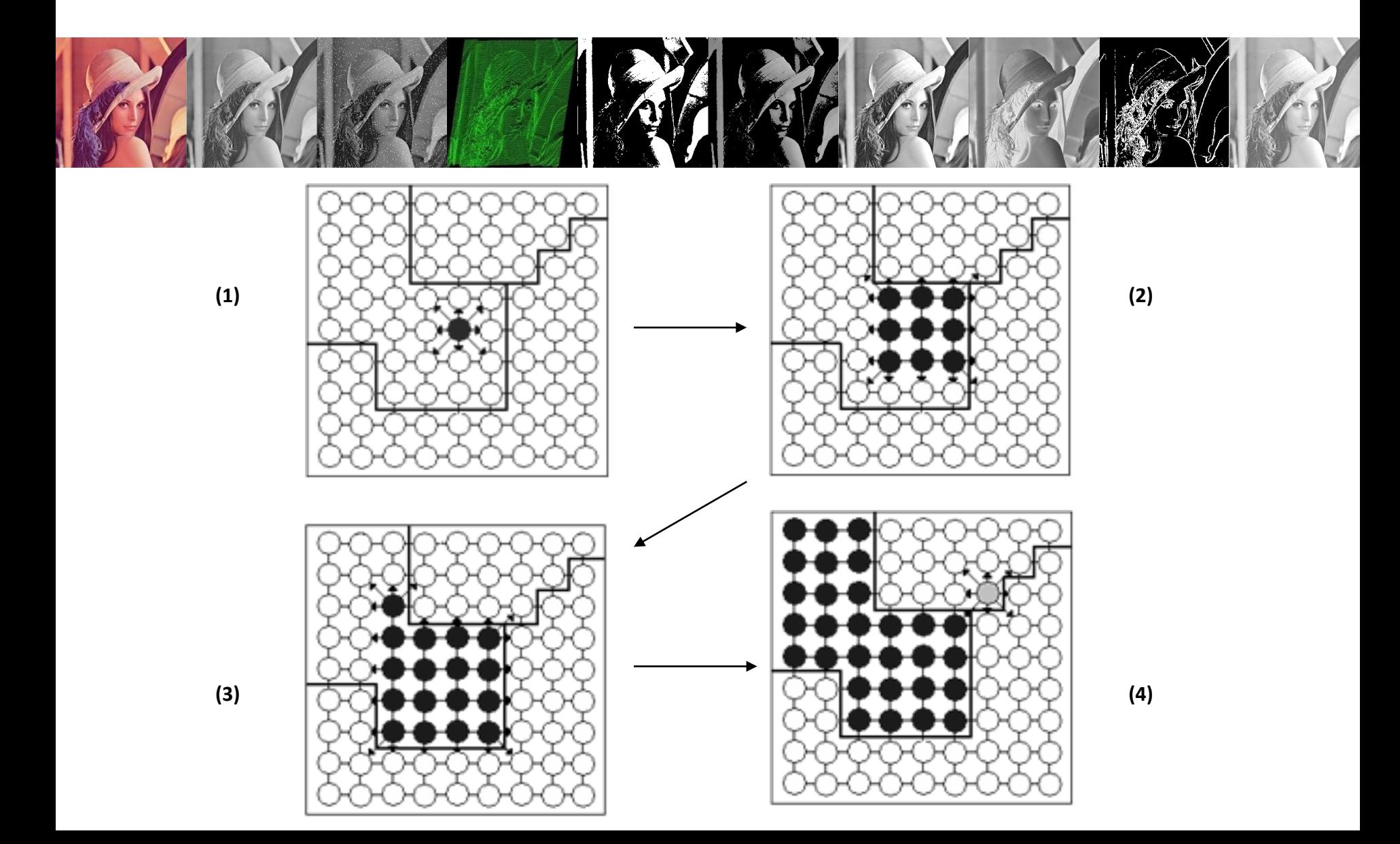

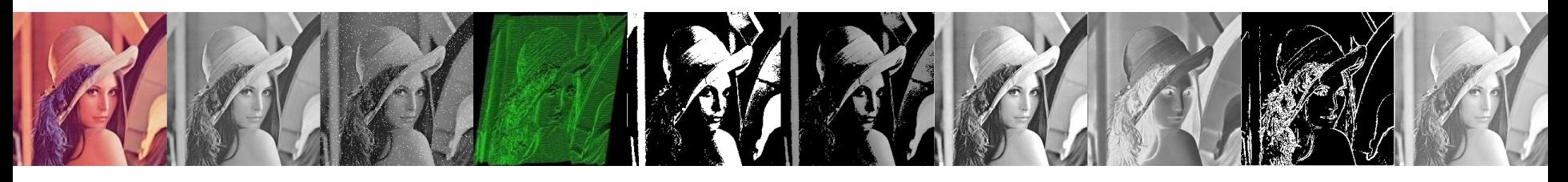

O algoritmo deve:

- realizar a comparação entre o pixel base e os seus vizinhos de acordo com algum critério de agregação;
- incorporar ou não estes vizinhos à região e prosseguir para um próximo pixel para repetir o processo;
- definir uma ordem de comparação com os vizinhos e como será escolhido o próximo pixel base.
- Nota-se que em cada passo do processo, podemos ter até quatro novos pixels candidatos em relação ao pixel base na próxima interação. Ao se escolher um, deve-se manter os demais em espera e retornar a eles em algum momento.

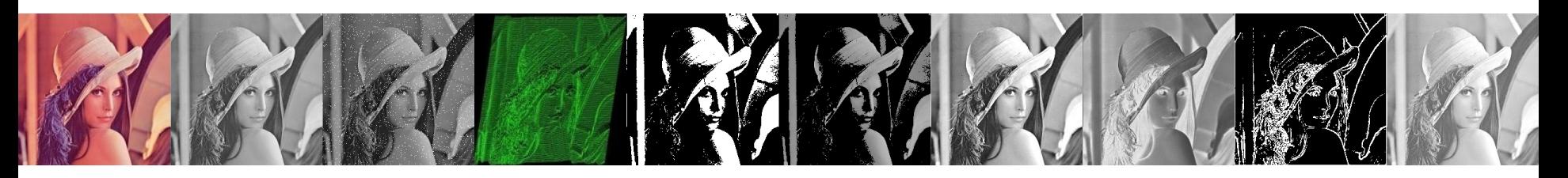

- Duas maneiras de se implementar o processo de crescimento de região descrito são:
	- Com o uso de funções recursivas
	- Com pilhas.

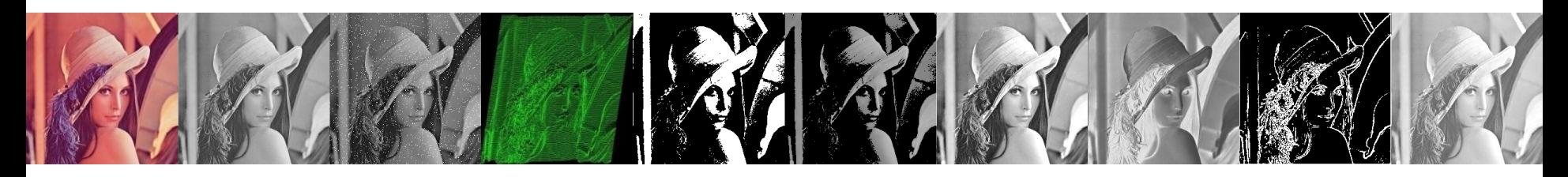

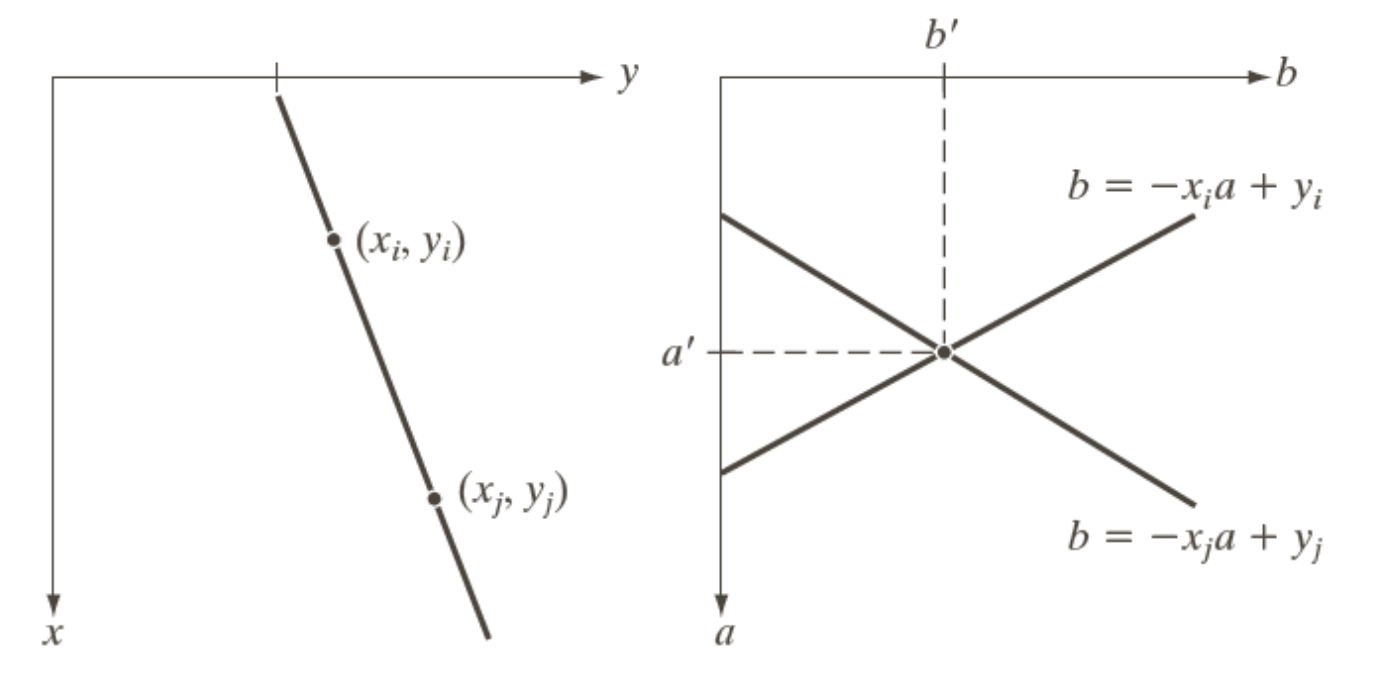

a b

**FIGURE 10.31**  $(a) xy$ -plane. (b) Parameter space.

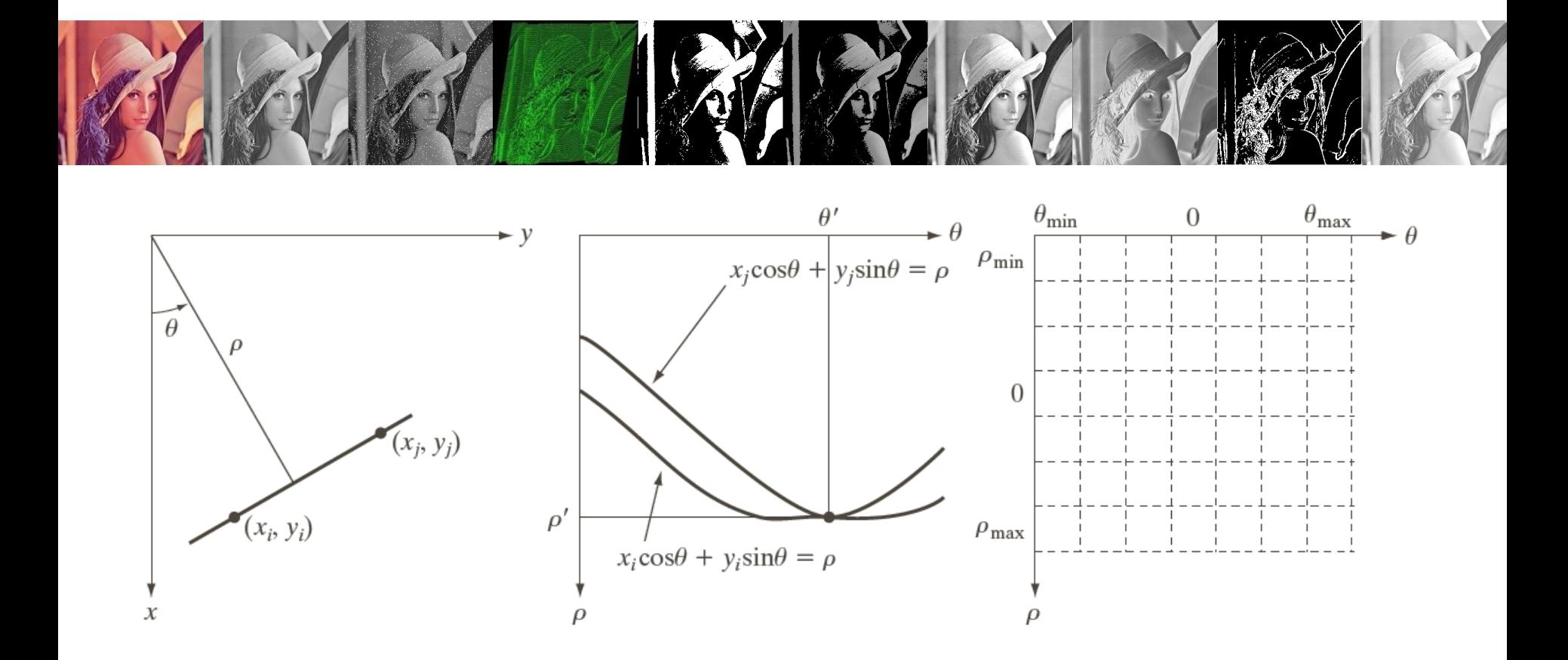

#### a b c

**FIGURE 10.32** (a) ( $\rho$ ,  $\theta$ ) parameterization of line in the xy-plane. (b) Sinusoidal curves in the  $\rho\theta$ -plane; the point of intersection ( $\rho'$ ,  $\theta'$ ) corresponds to the line passing through points ( $x_i$ ,  $y_i$ ) and ( $x_j$ ,  $y_j$ ) in the xy-plane. (c) Division of the  $\rho\theta$ -plane into accumulator cells.

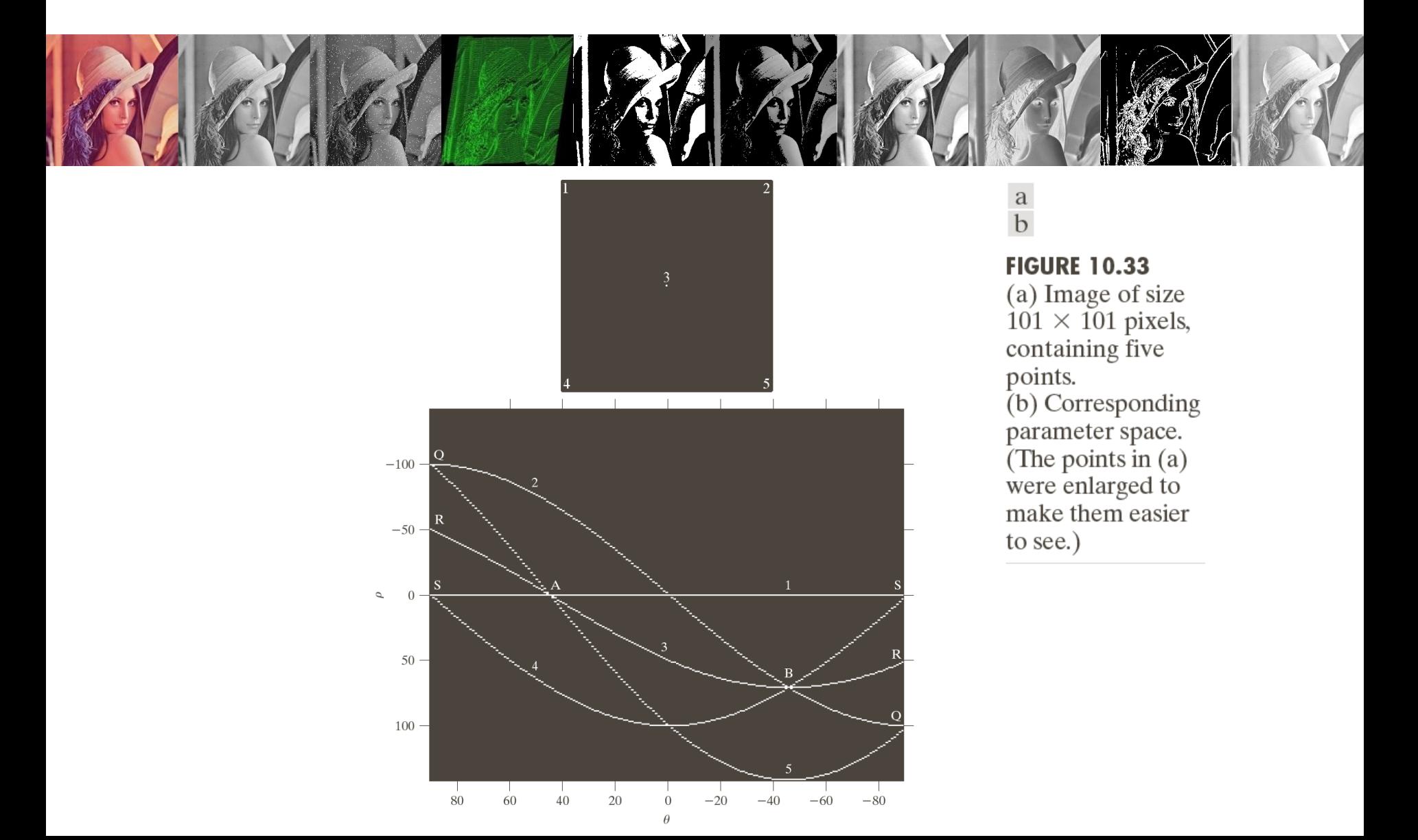

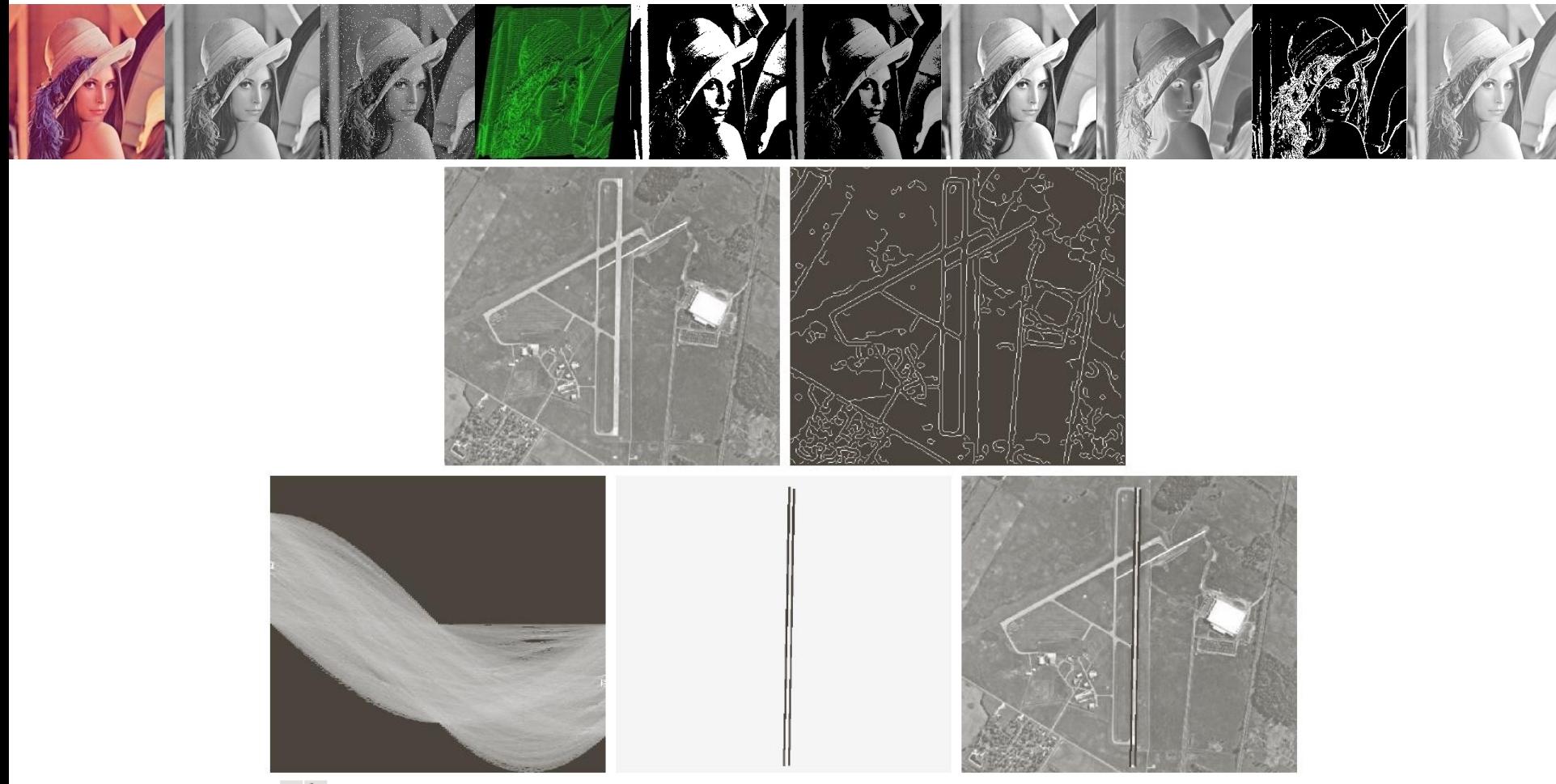

a b c d e

**FIGURE 10.34** (a) A 502  $\times$  564 aerial image of an airport. (b) Edge image obtained using Canny's algorithm. (c) Hough parameter space (the boxes highlight the points associated with long vertical lines). (d) Lines in the image plane corresponding to the points highlighted by the boxes). (e) Lines superimposed on the original image.